# **Operating Systems: Memory and File System**

*DS 5110: Big Data Systems (Spring 2023)* Lecture 2c

Yue Cheng

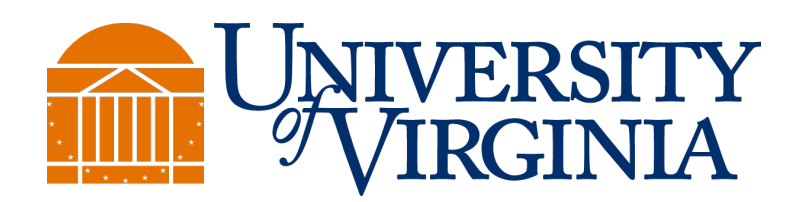

Some material taken/derived from:

• Wisconsin CS301 by Tyler Harter.

@ 2023 released for use under a CC BY-SA license.

#### The memory hierarchy

### Recap: How fast can a CPU run a program?

- Most programs do not keep CPU always busy
	- Memory access instructions stall the CPU: i.e., ALU & CU idle during DRAM-register transfer
	- Worse, data may not be in DRAM wait for disk I/O!
	- Actual runtime of a program may be 10-100x higher than what clock rate calculation model suggests

### Recap: How fast can a CPU run a program?

- Most programs do not keep CPU always busy
	- Memory access instructions stall the CPU: i.e., ALU & CU idle during DRAM-register transfer
	- Worse, data may not be in DRAM wait for disk I/O!
	- Actual runtime of a program may be 10-100x higher than what clock rate calculation model suggests

**Key principle:** Optimizing use of CPU caches (and faster storage) is critical for processor performance!

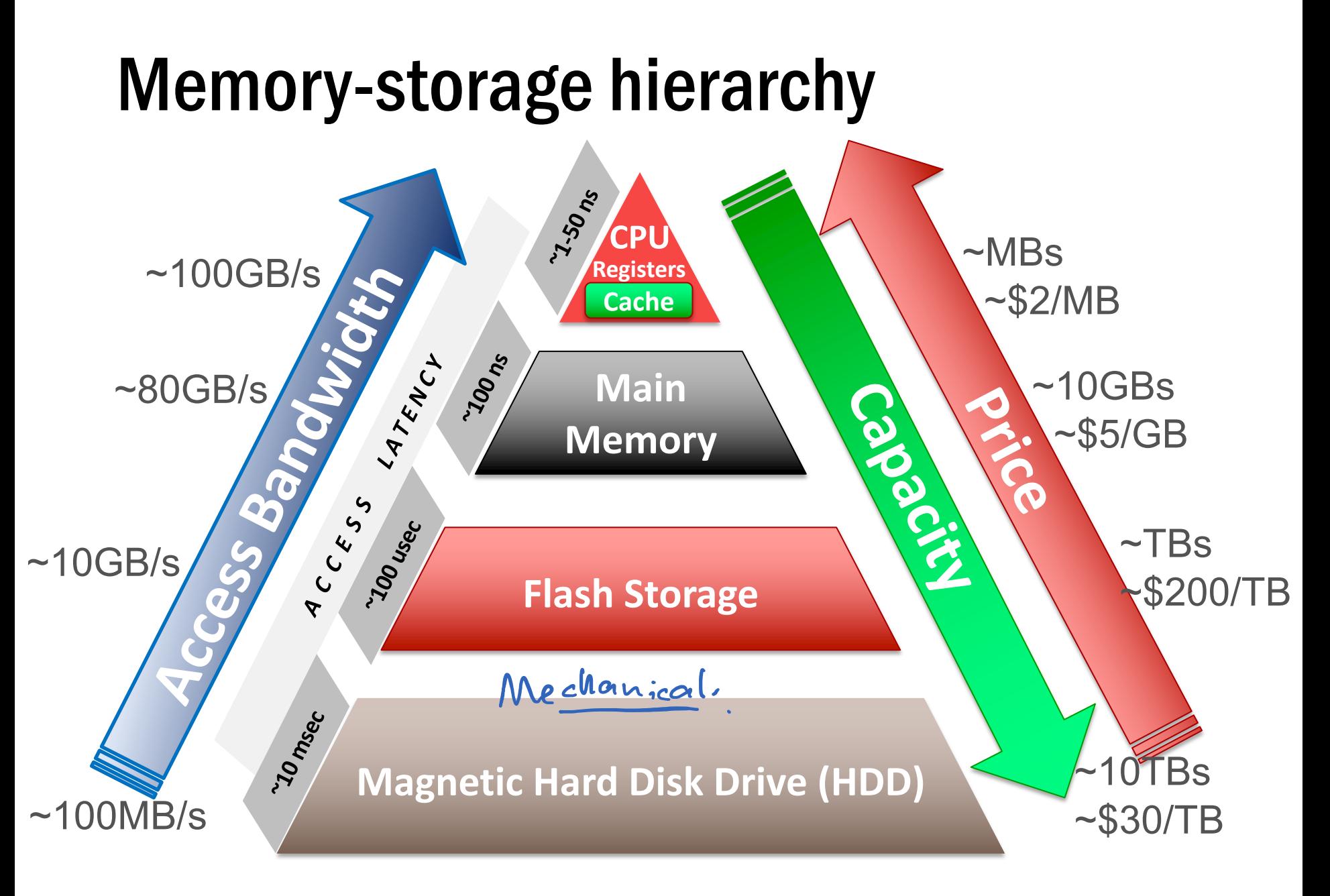

#### Workload characteristics

#### Application A

 $sum = 0$ for i in range(0,1024):  $sum$  +=  $a[i]$ 

#### Workload characteristics

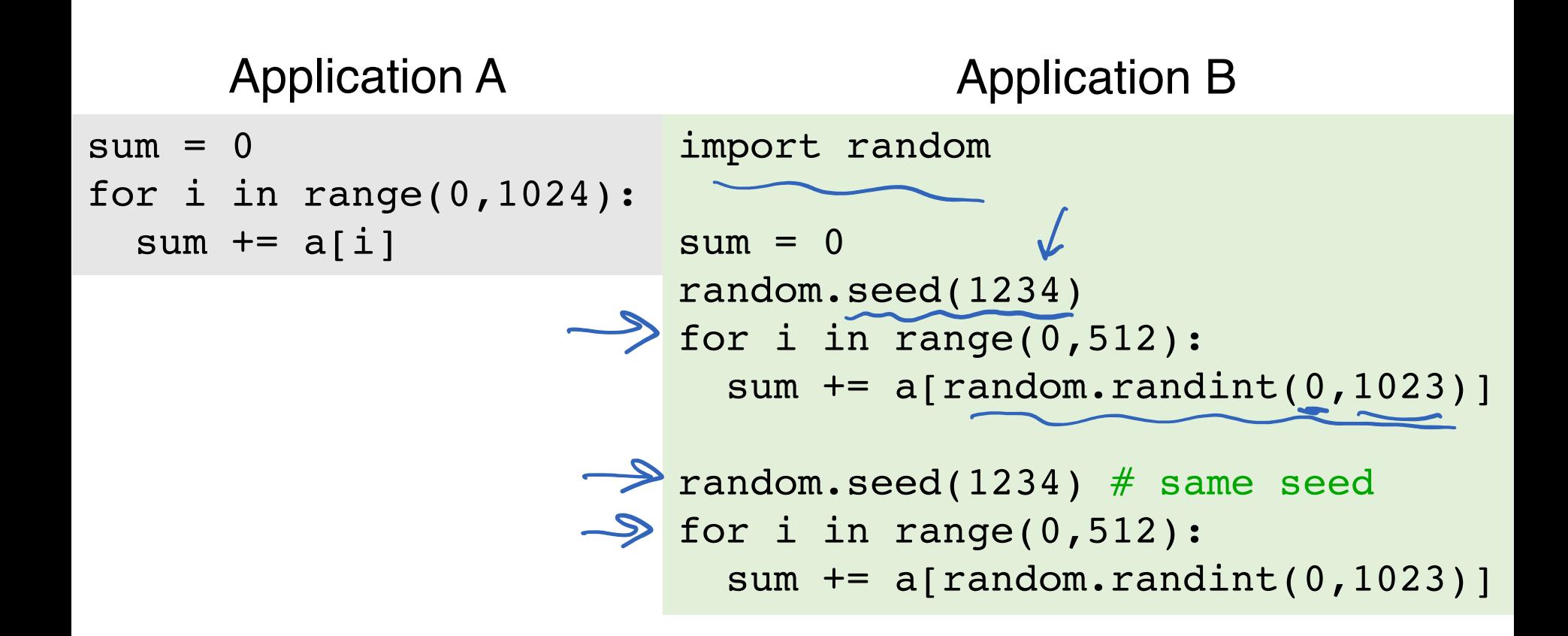

#### Access patterns

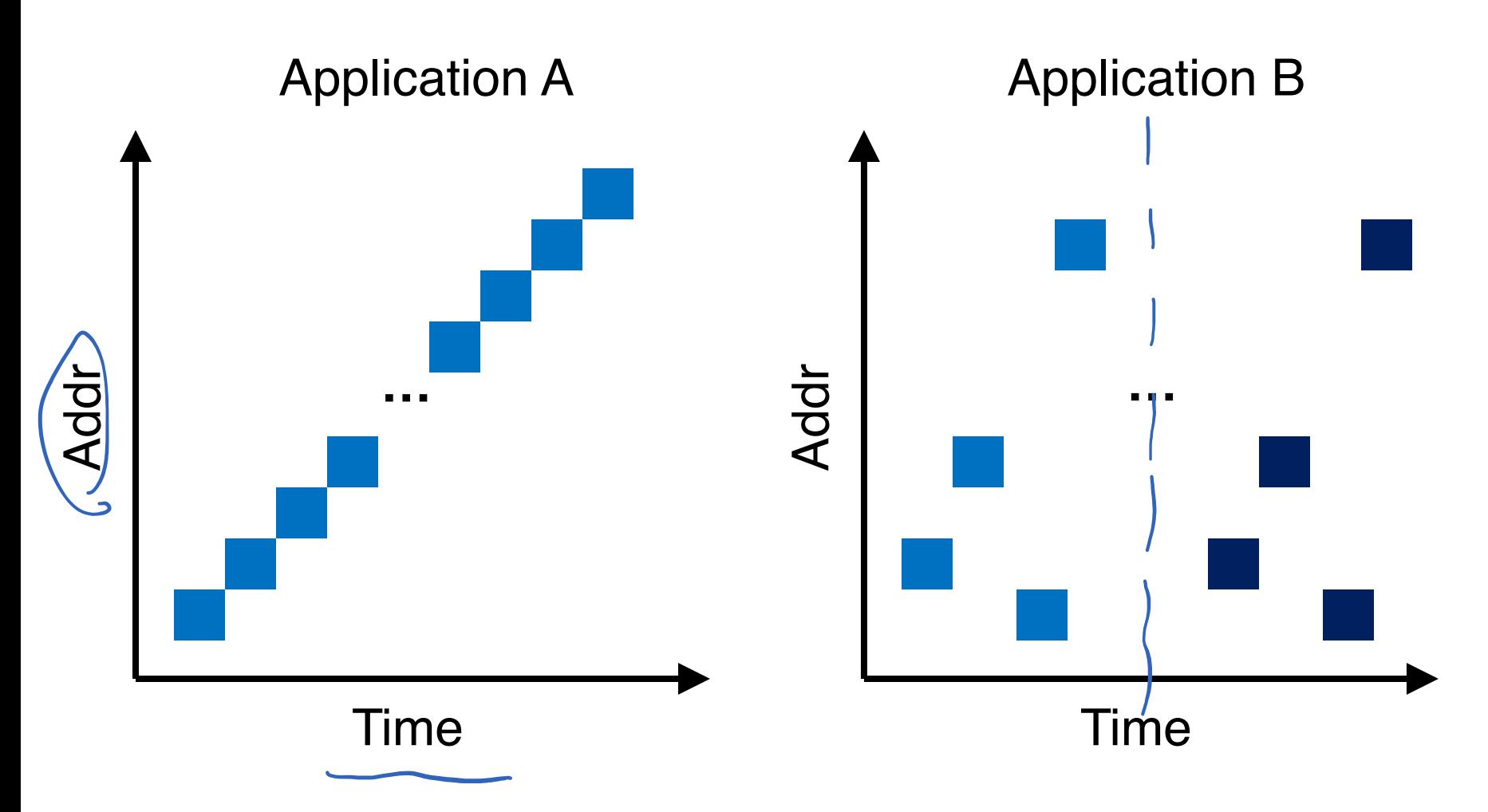

#### Access patterns

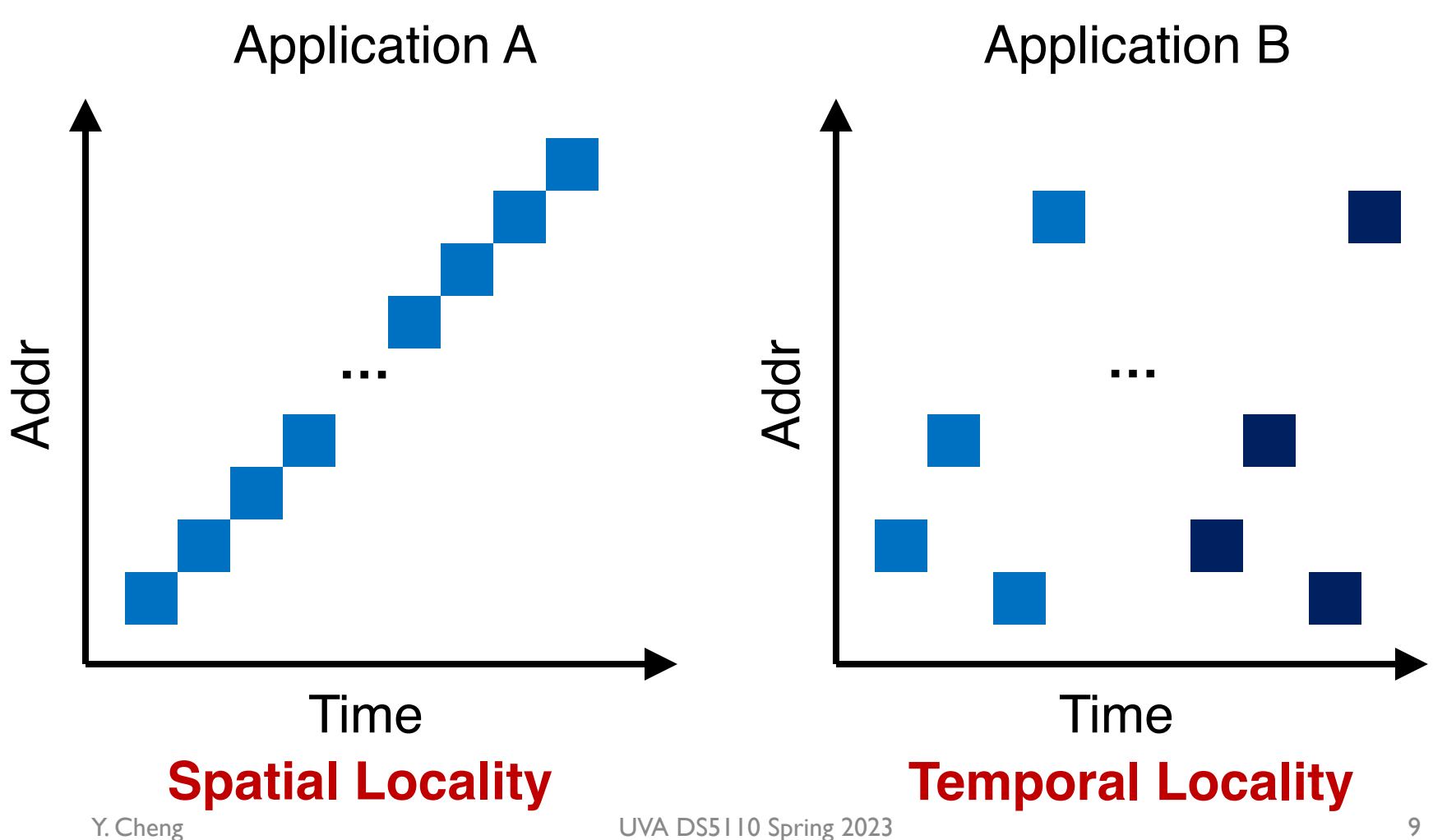

#### Locality of data accesses

- Spatial locality:
	- Future access will be to nearby addresses
- Temporal locality:
	- Future access will be repeated to the same data

#### Locality of data accesses

- Spatial locality:
	- Future access will be to nearby addresses
- Temporal locality:
	- Future access will be repeated to the same data
- Q: What is the implication of data locality to Data Science applications?

### Locality optimization in Data Science

- Consider a tensor (matrix) named data with 128 \*128 elements
- Each row is of size 128 words and **prefetching+caching** means full row of accessed data item is brought to CPU cache

### Locality optimization in Data Science

- Consider a tensor (matrix) named data with 128 \*128 elements
- Each row is of size 128 words and **prefetching+caching** means full row of accessed data item is brought to CPU cache

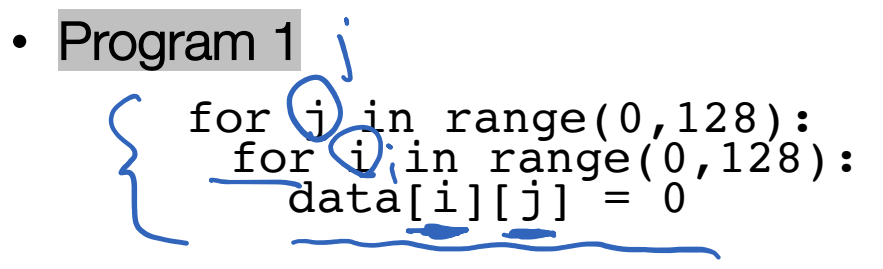

 $128 \times 128 = 16,384$  CPU cache misses

Not too hardware-efficient (not able to exploit prefetching+caching)

DRAM.

data TOTIDI  $char[127] [127] \rightarrow Row 127$  $d$ osta  $Z(2770)$  ...

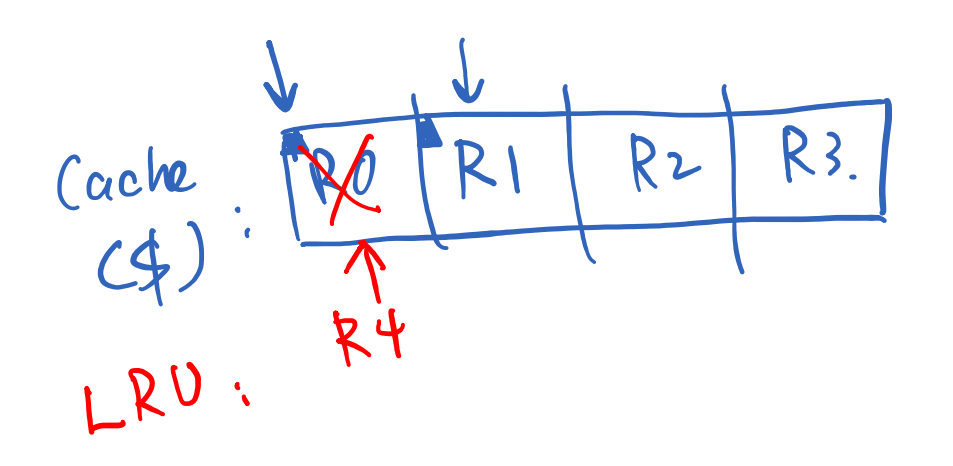

row col<br>data lo] lo]  $\alpha$ lata [2] [0]. date 24720]  $R4$ 

### Locality optimization in Data Science

- Consider a tensor (matrix) named data with 128 \*128 elements
- Each row is of size 128 words and **prefetching+caching** means full row of accessed data item is brought to CPU cache

```
• Program 1
```

```
for j in range(0,128):
  for i in range(0,128):<br>data[i][j] = 0
```
 $128 \times 128 = 16,384$  CPU cache misses

```
Not too hardware-efficient (not able to exploit prefetching+caching)<br>
Program 2<br>
for i in range(0.128)
Program 2
                                                                                                          int_{0} \ointfor i in range(0,128):<br>for j in range(0,128):<br>data[i][j] = 0
                                                                 dorta l0] l l l
```
Only 128 CPU cache misses

Row data[i] is prefetched to cache so subsequent accesses are hits!

#### Virtualizing (sharing) memory

### OS memory management: Paging

- Paging is a memory management scheme that allows the physical address space of a process to be non-contiguous
- Divide physical memory into fixed-sized blocks called frames
- Divide a program's virtual memory into blocks of same size called pages
- Flexible mapping: Any page can go to any free frame
- Scalability: To run a program of size *n* pages, need to find *n* free frames and load program
	- Grow memory segments wherever we please!

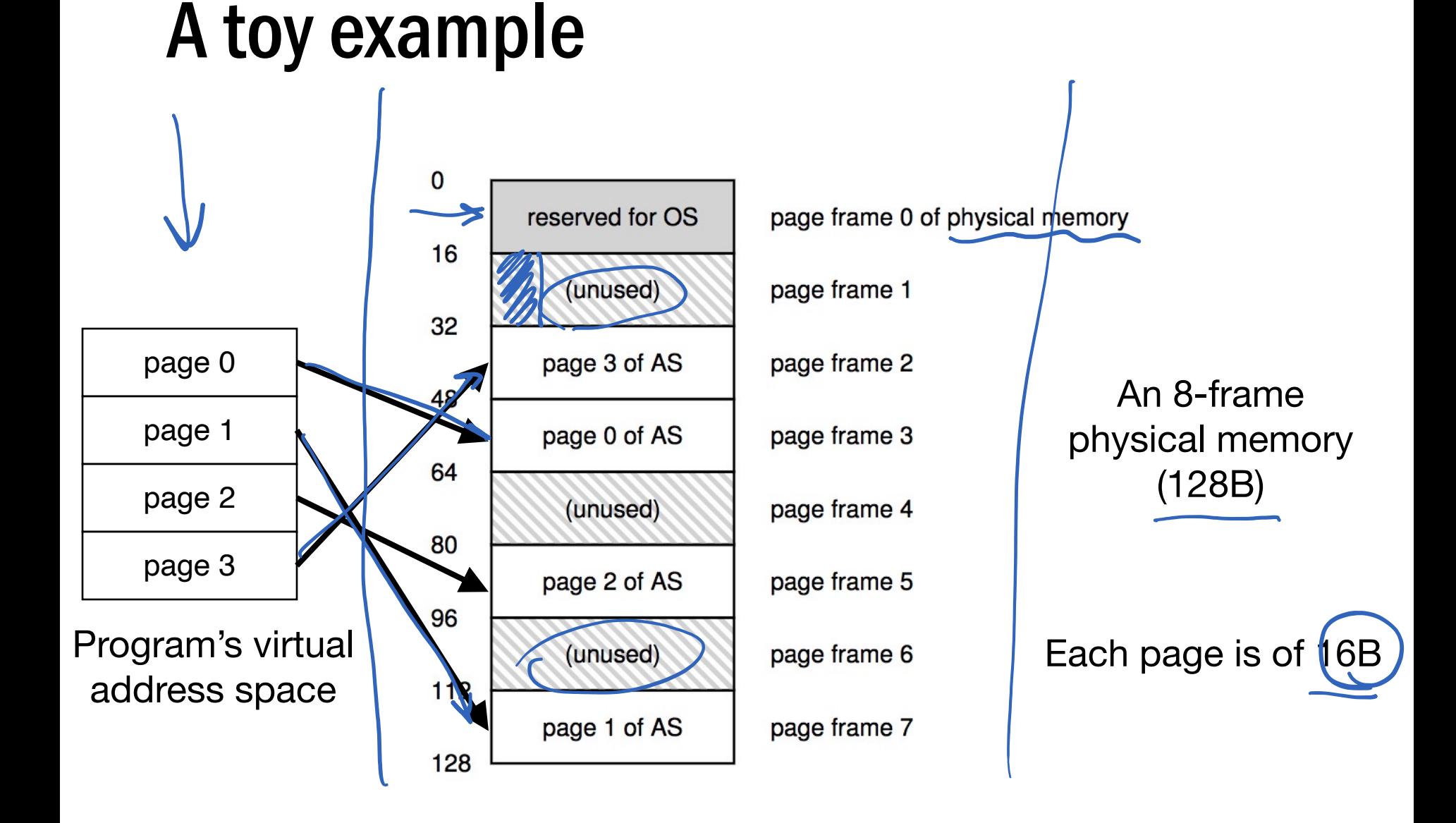

#### File system abstraction

### What is a **File**?

- File: Array of bytes on a disk
	- Ranges of bytes can be read/written
- File system (FS) is an on-disk data structure that consists of many files
- Files need names so programs can choose the right one

#### File names

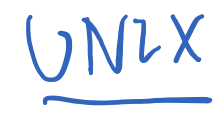

- Three types of names (abstractions)
- inode (low-level names)
- $\rightarrow$  path (human readable)
- file descriptor (runtime state)

handle

#### Inodes

- Each file has exactly one inode number
- Inodes are unique (at a given time) within a FS
- Numbers may be recycled after deletes

#### Inodes

- Each file has exactly one inode number
- Inodes are unique (at a given time) within a FS
- Numbers may be recycled after deletes
- Show inodes via stat
	- \$ stat <file or dir>

#### stat example

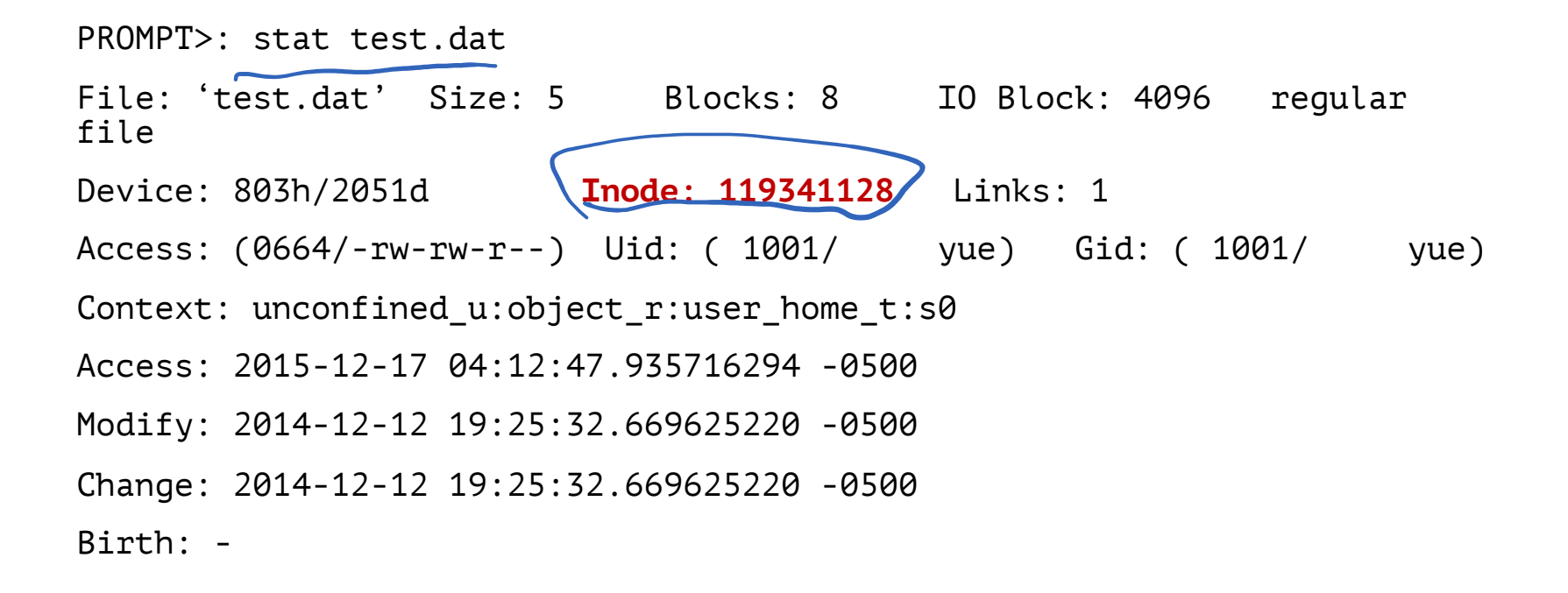

### Path (multiple directories)

- A directory is a file
	- Associated with an inode
- Contains a list of <userreadable name, low-level name> pairs

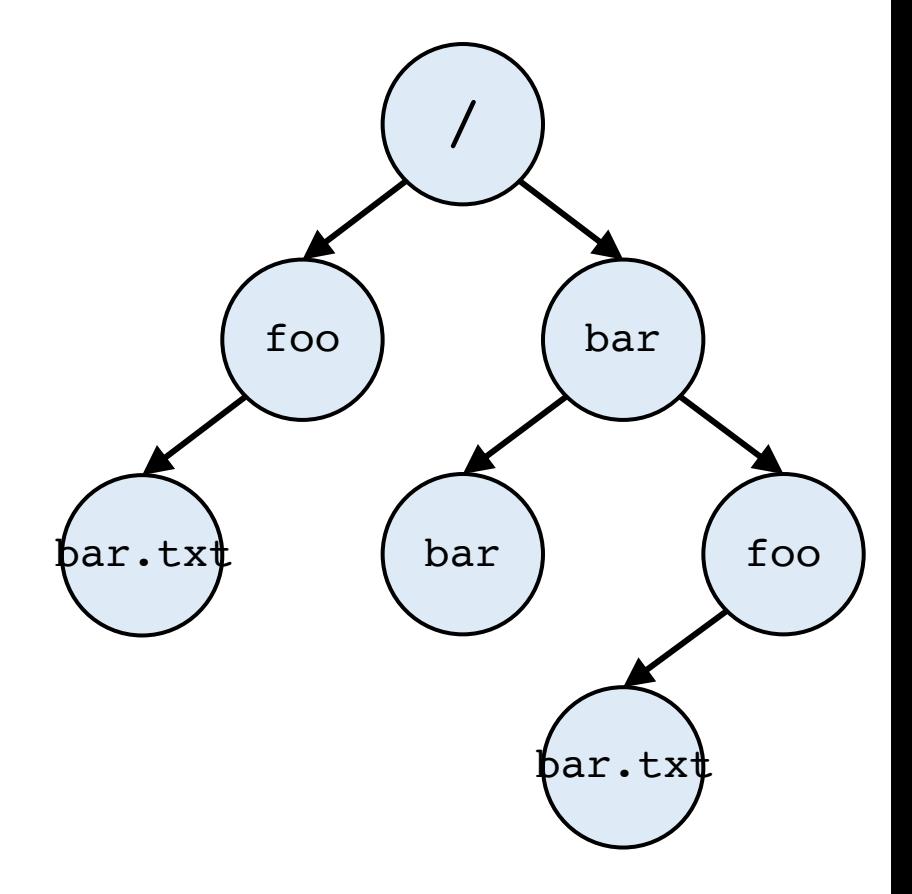

### Path (multiple directories)

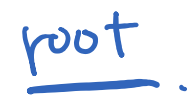

- A directory is a file
	- Associated with an inode
- Contains a list of <userreadable name, low-level name> pairs

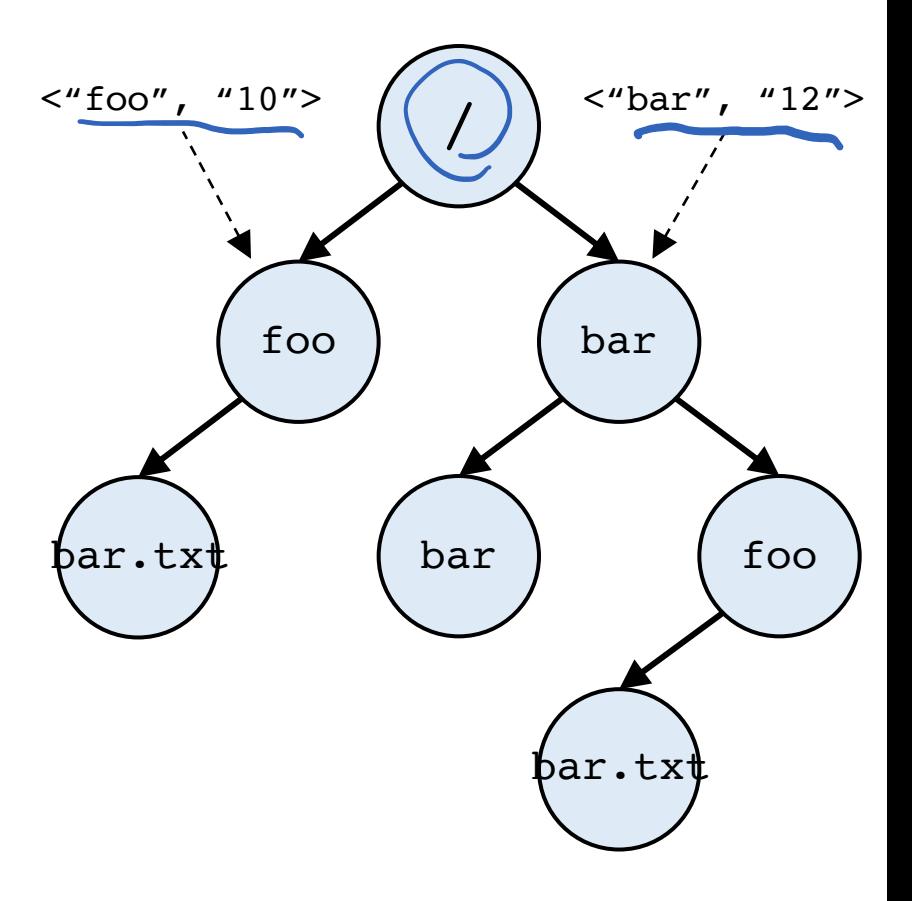

### Path (multiple directories)

- A directory is a file
	- Associated with an inode
- Contains a list of <userreadable name, low-level name> pairs
- Directory tree: reads for getting final inode called traversal

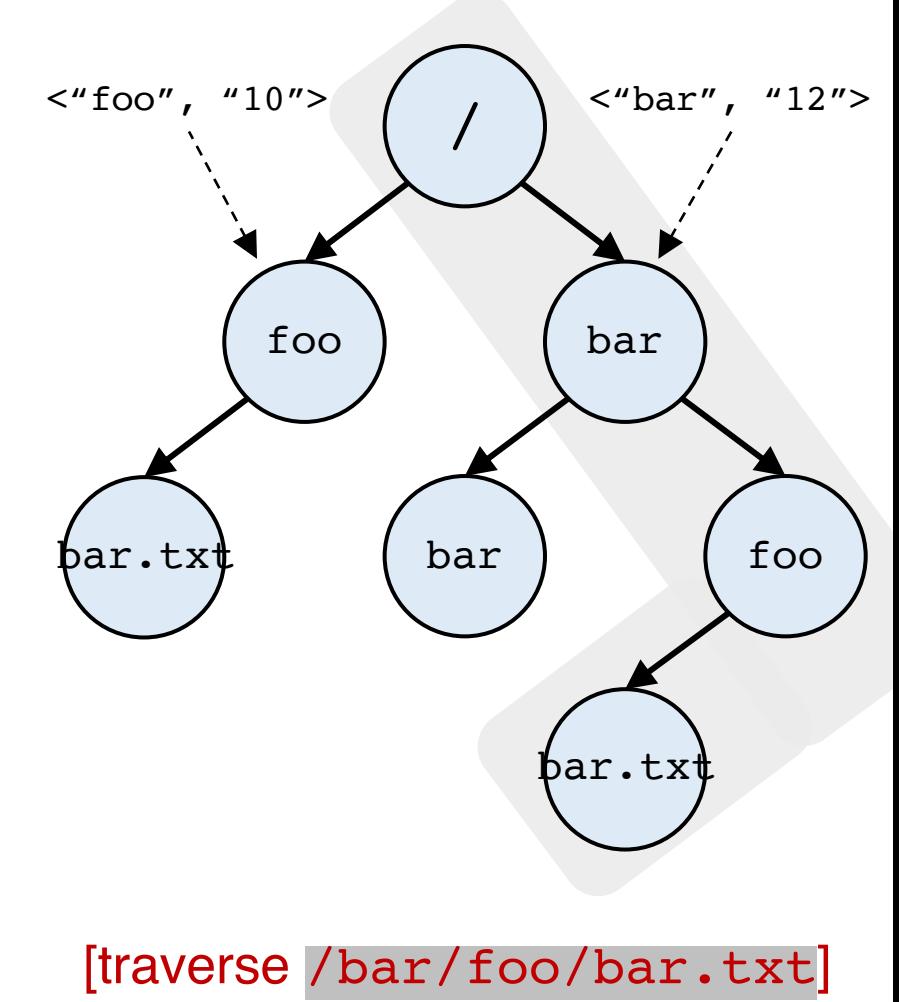

## File naming

- Directories and files can have the same name as long as they are in different locations of the file-system tree
- $\bullet$  .txt, .c, etc.
	- Naming convention
	- In Linux, no enforcement for extension name

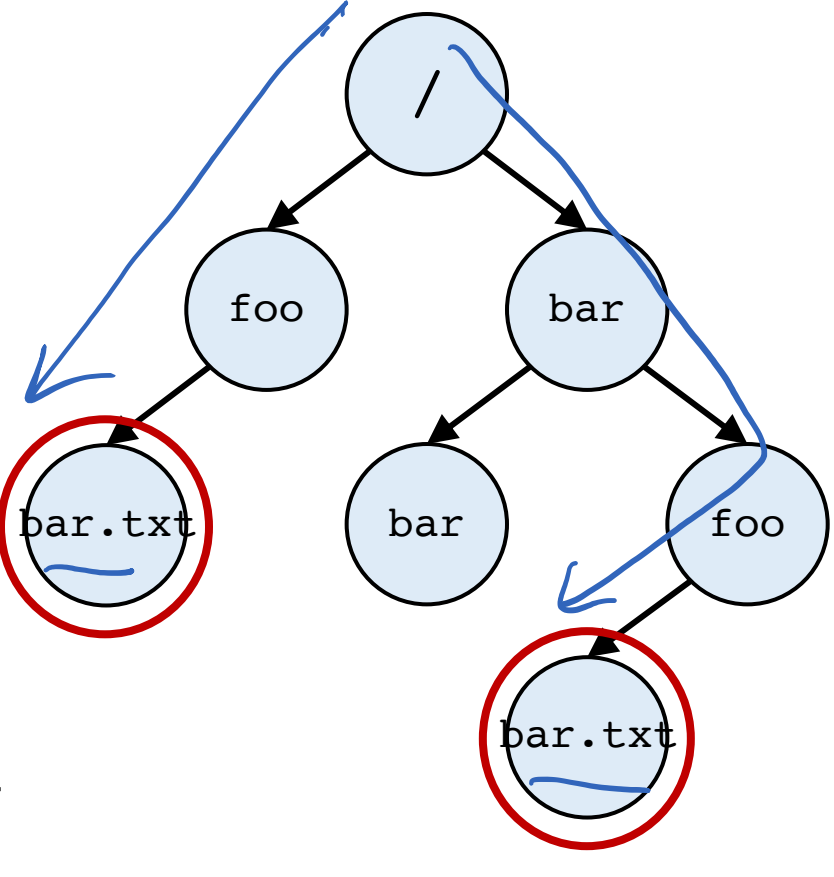

#### Special directory entries

prompt> ls –al

total 216

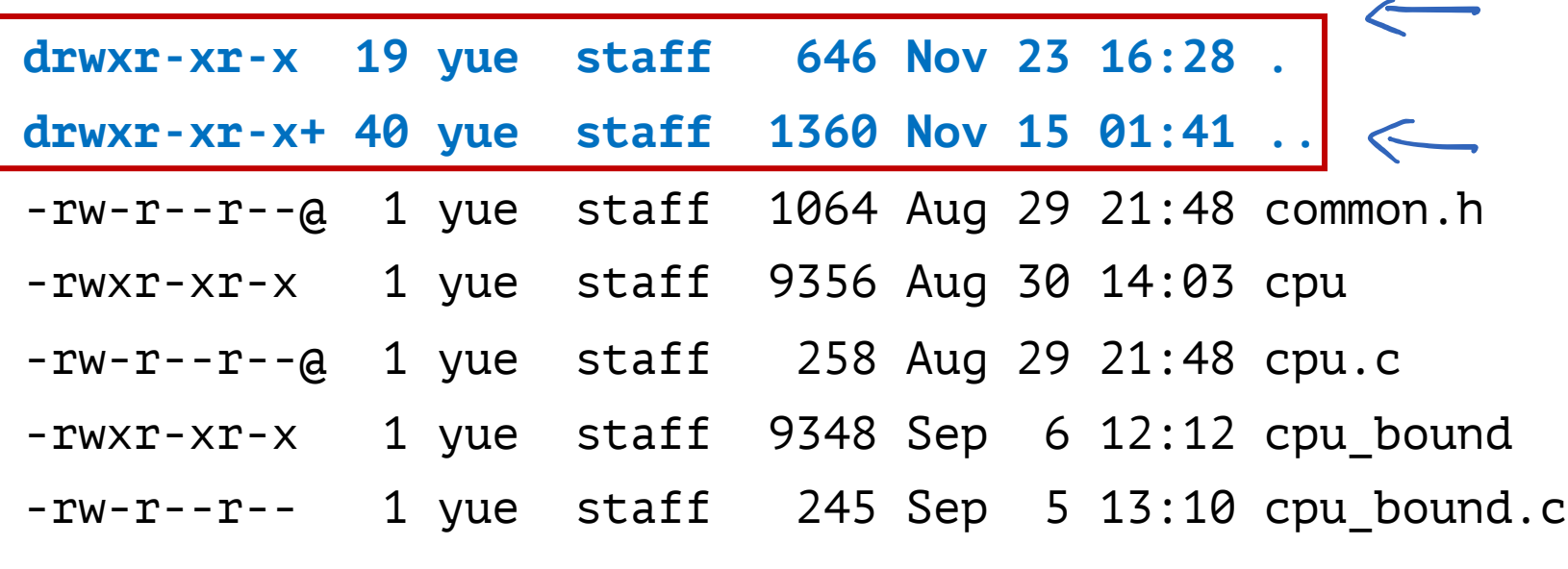

...

Y. Cheng UVA DS5110 Spring 2023

#### Basic file interactions

### Basic file interactions

- Basic file system operations
	- opening/closing
	- reading/writing
- OS-related module
- $\rightarrow$  listdir, mkdir, exists, join

#### Basic file interactions

- Basic file system operations
	- opening/closing
	- reading/writing
- OS-related module
	- listdir, mkdir, exists, join

### File objects

```
f = open(path)
```

```
# read data from f
# OR
```

```
# write data to f
```
f.close()

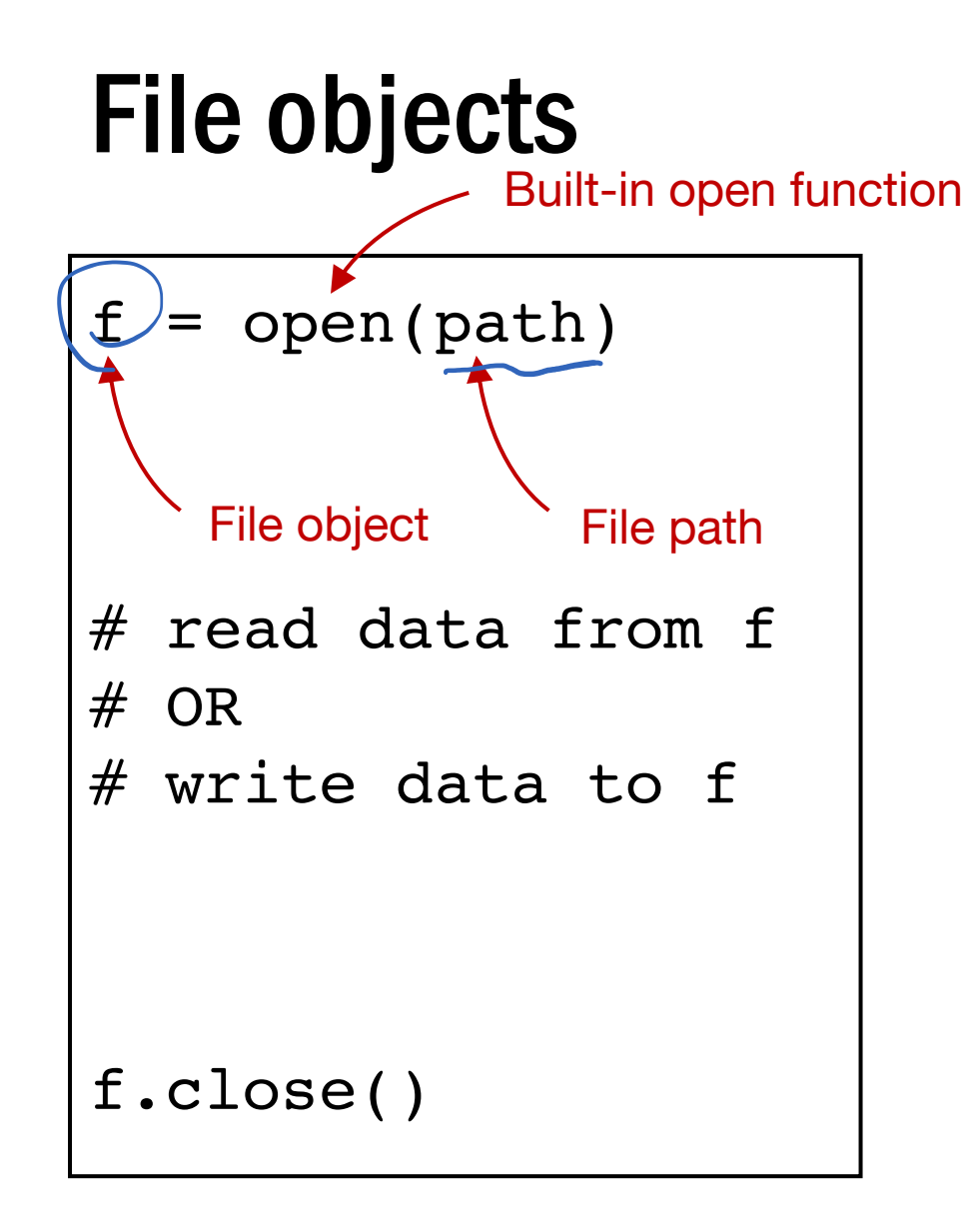

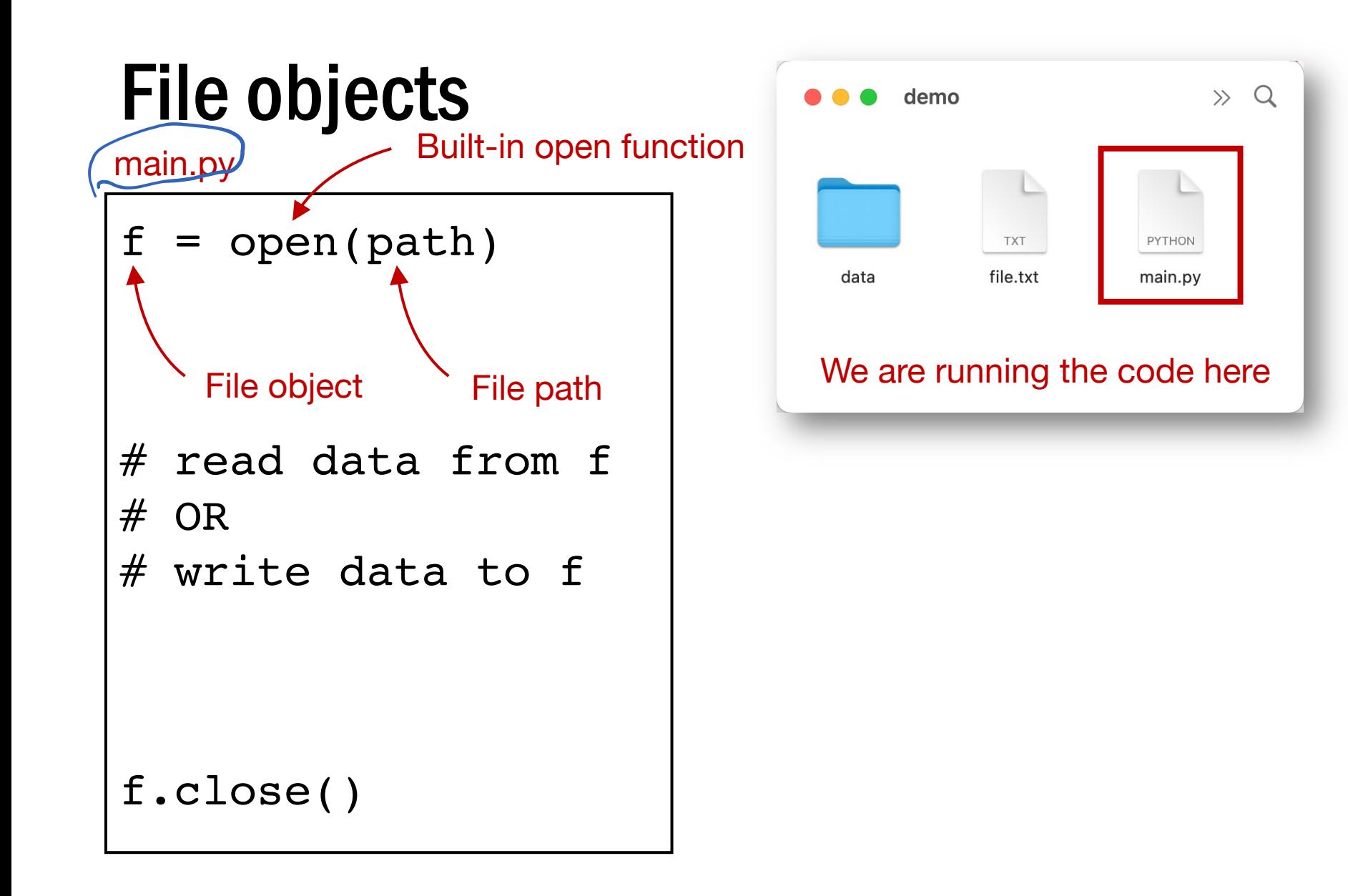

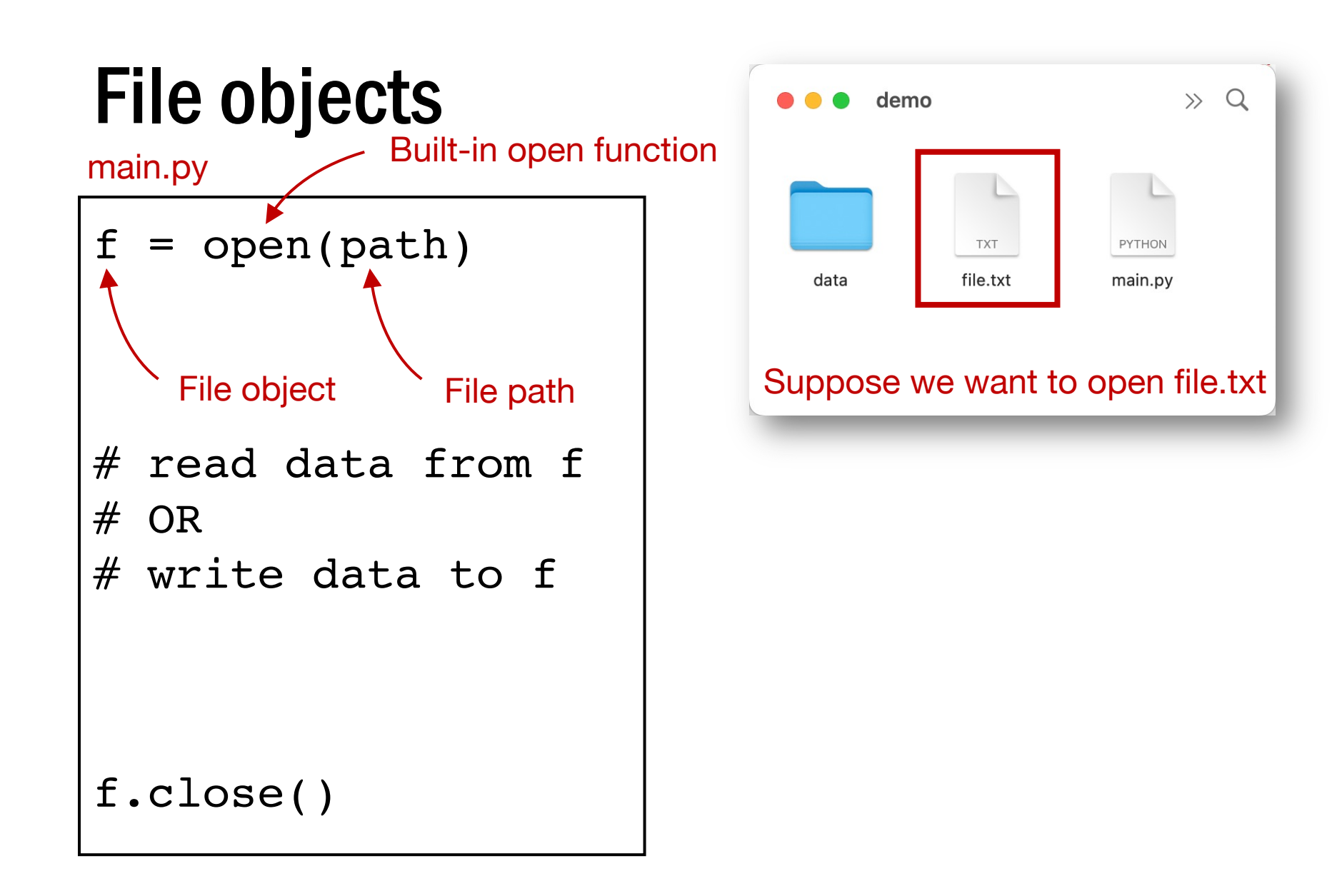
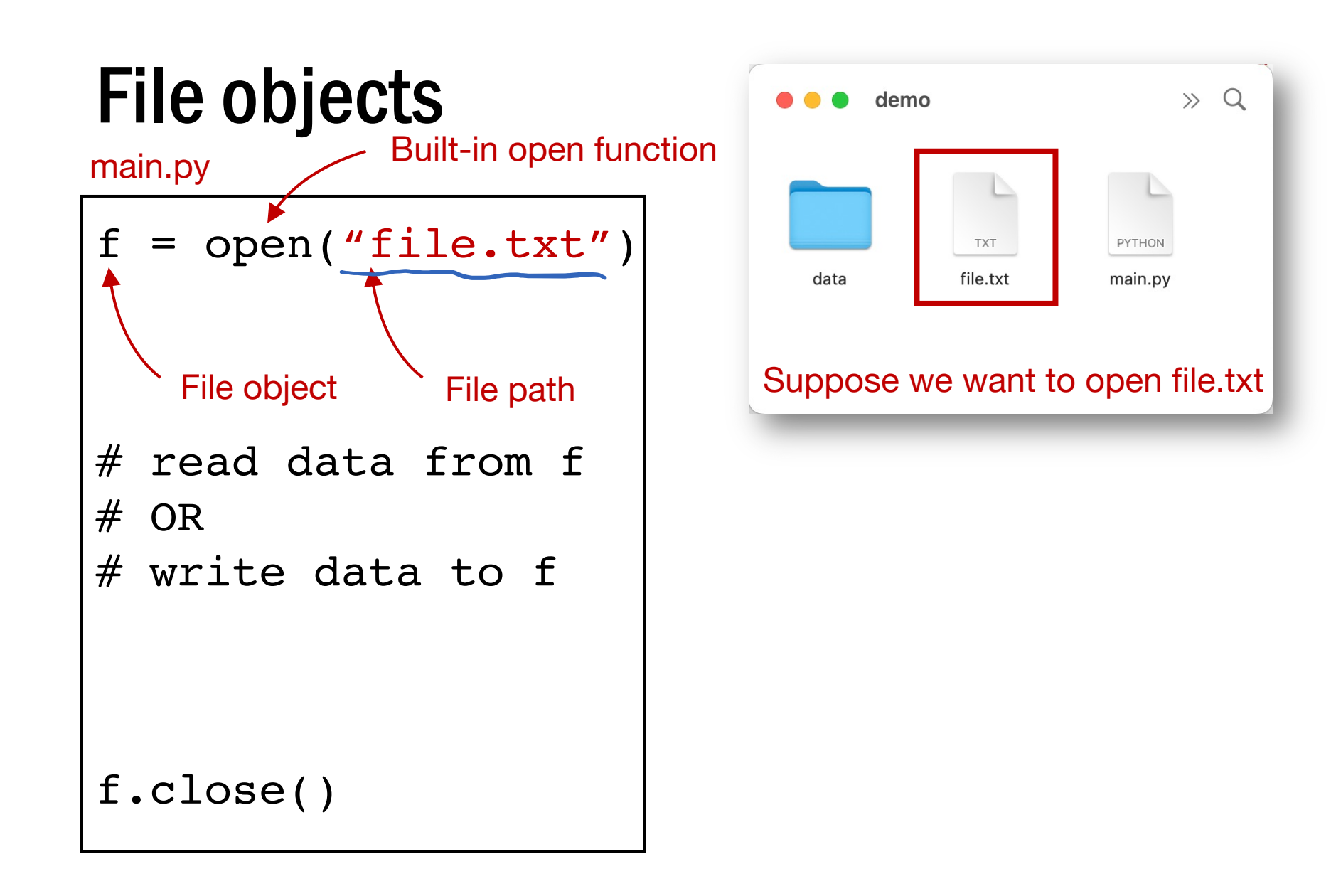

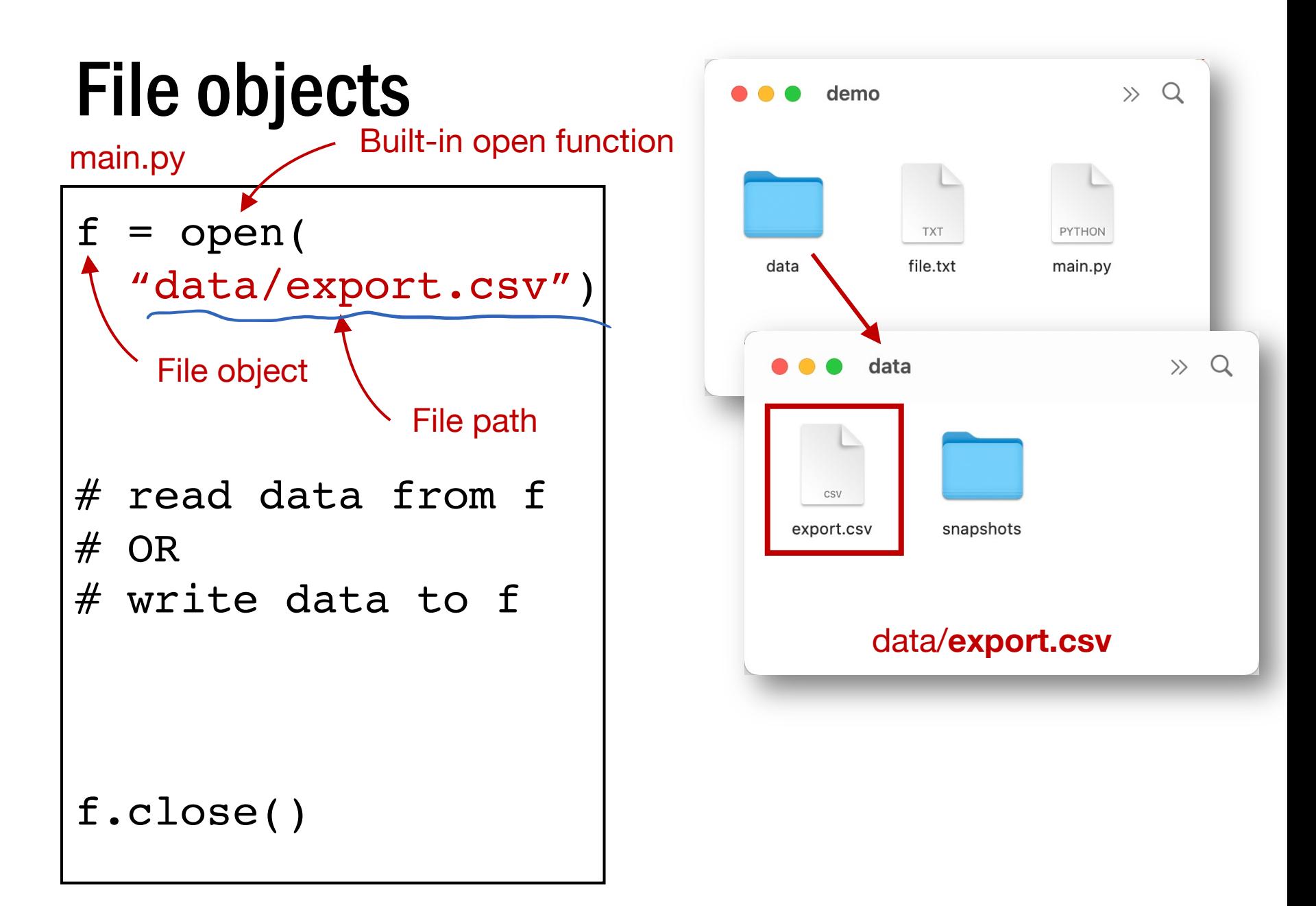

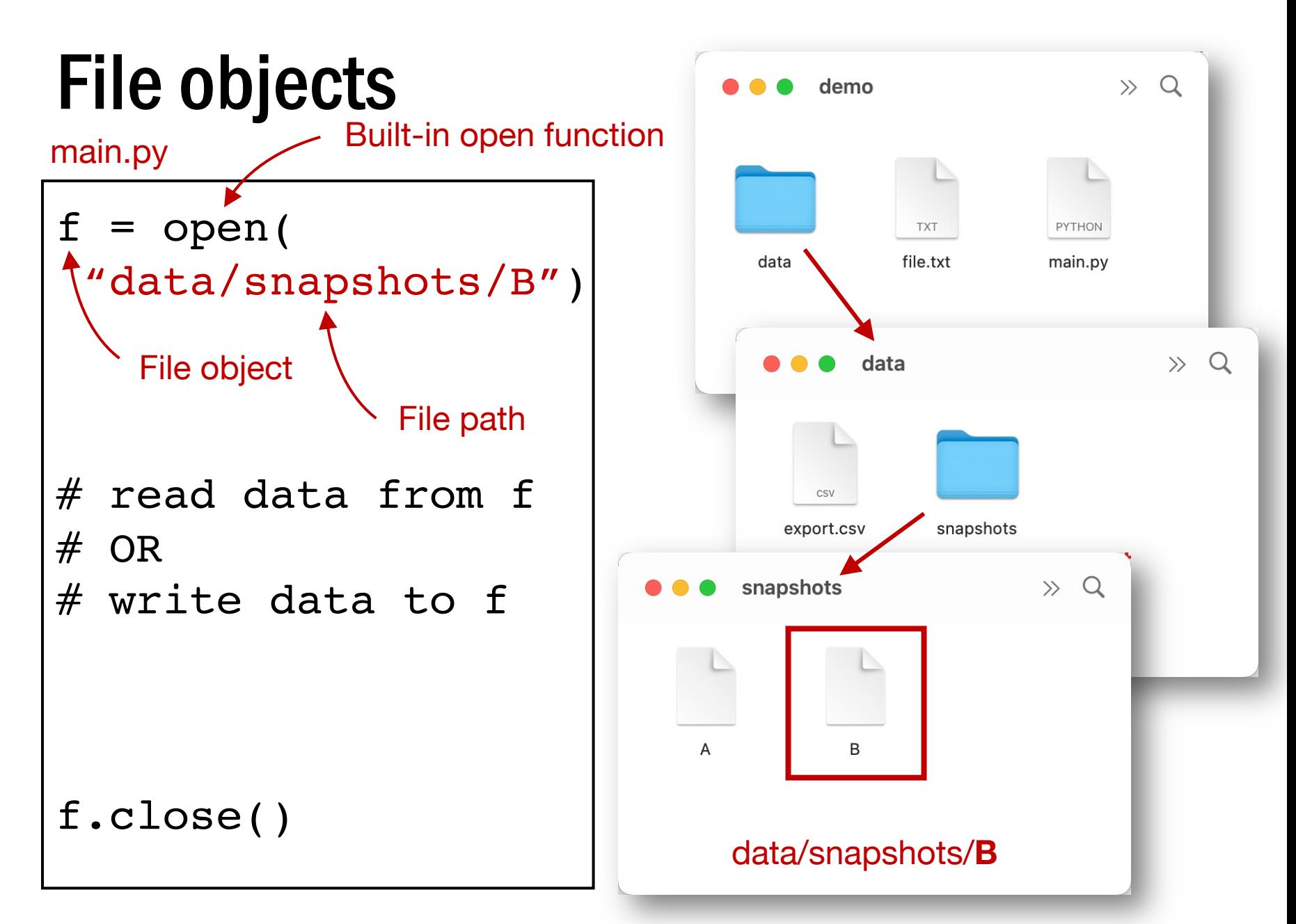

## File objects

main.py

```
f = open('file.txt")# read data from f
# OR
# write data to f
f.close()
```
## File objects

main.py

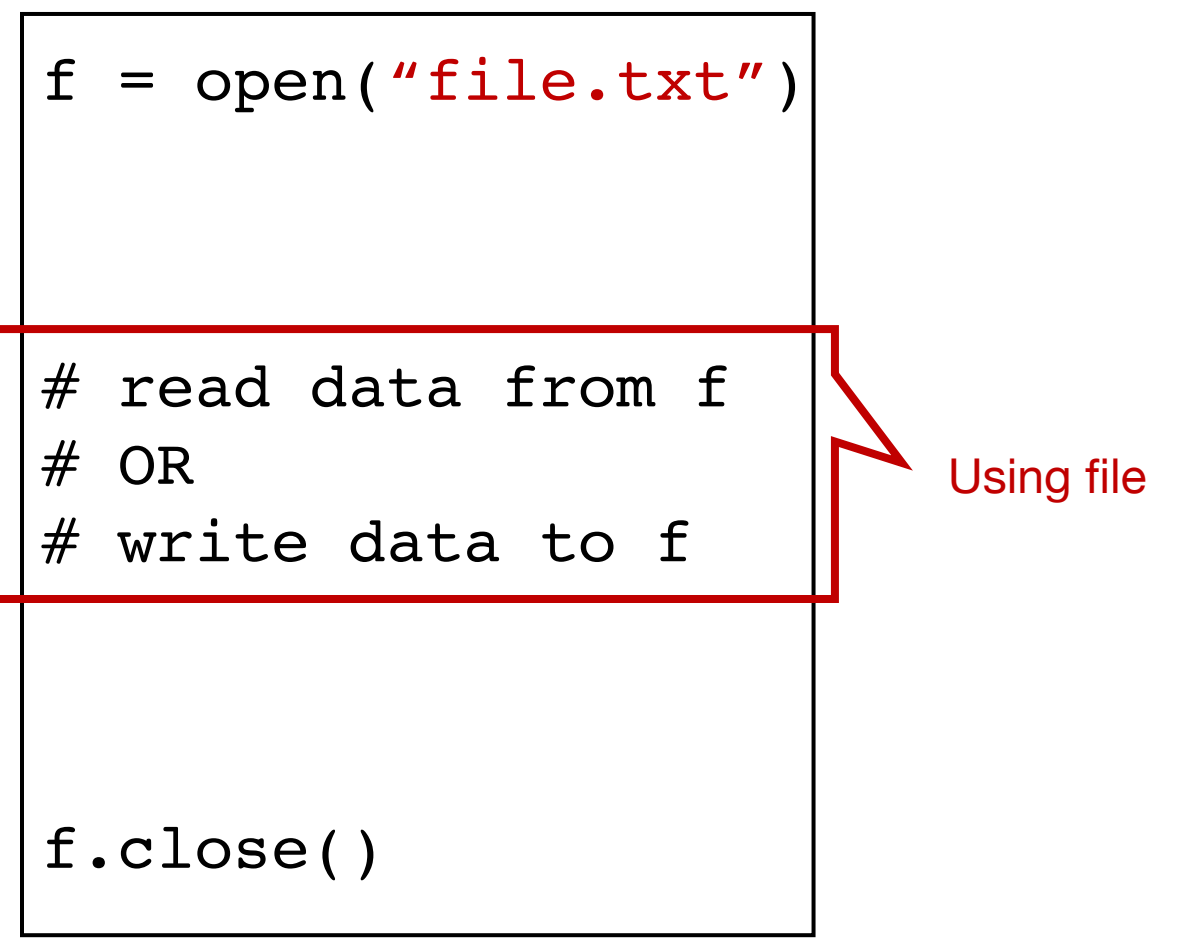

## File objects

main.py

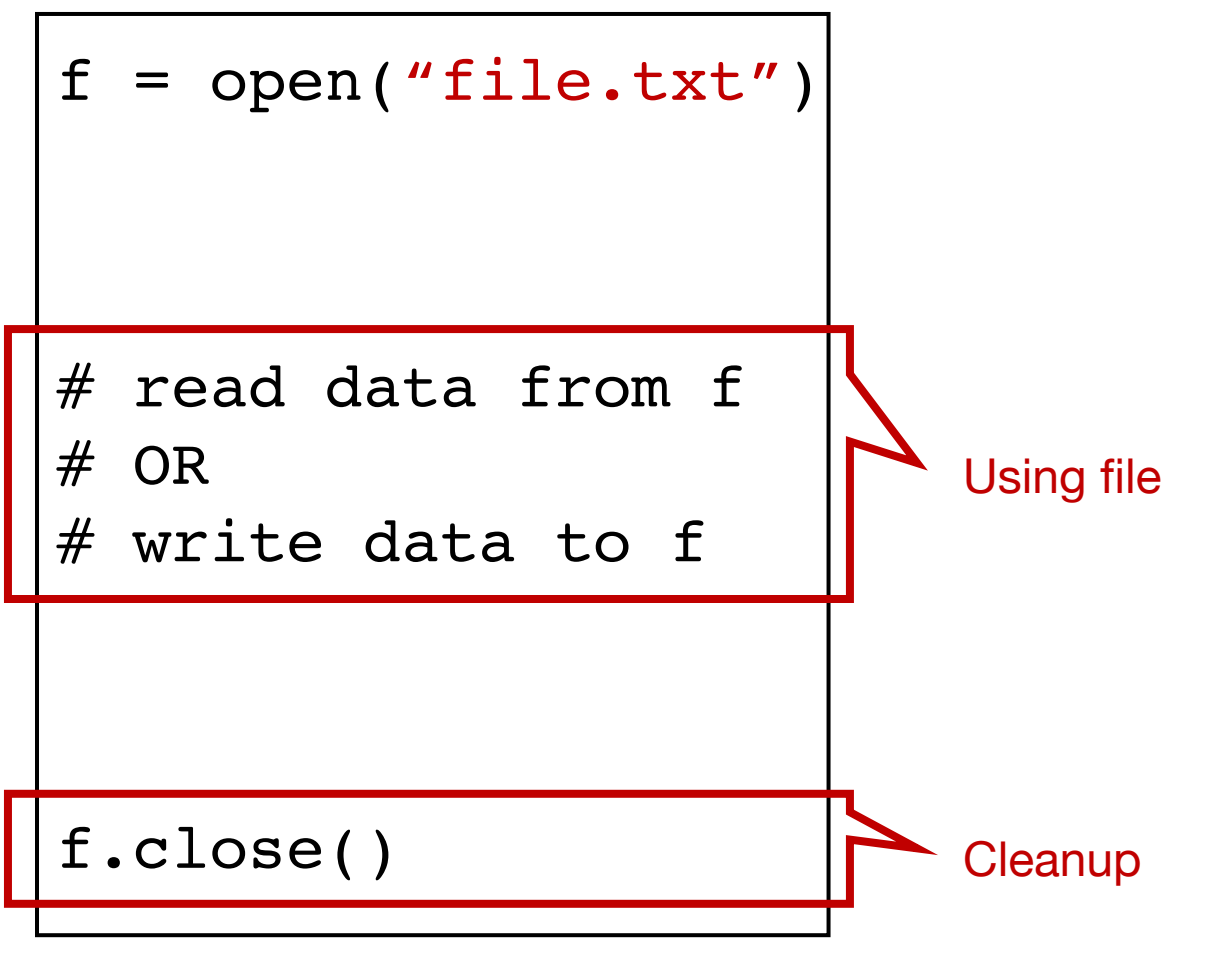

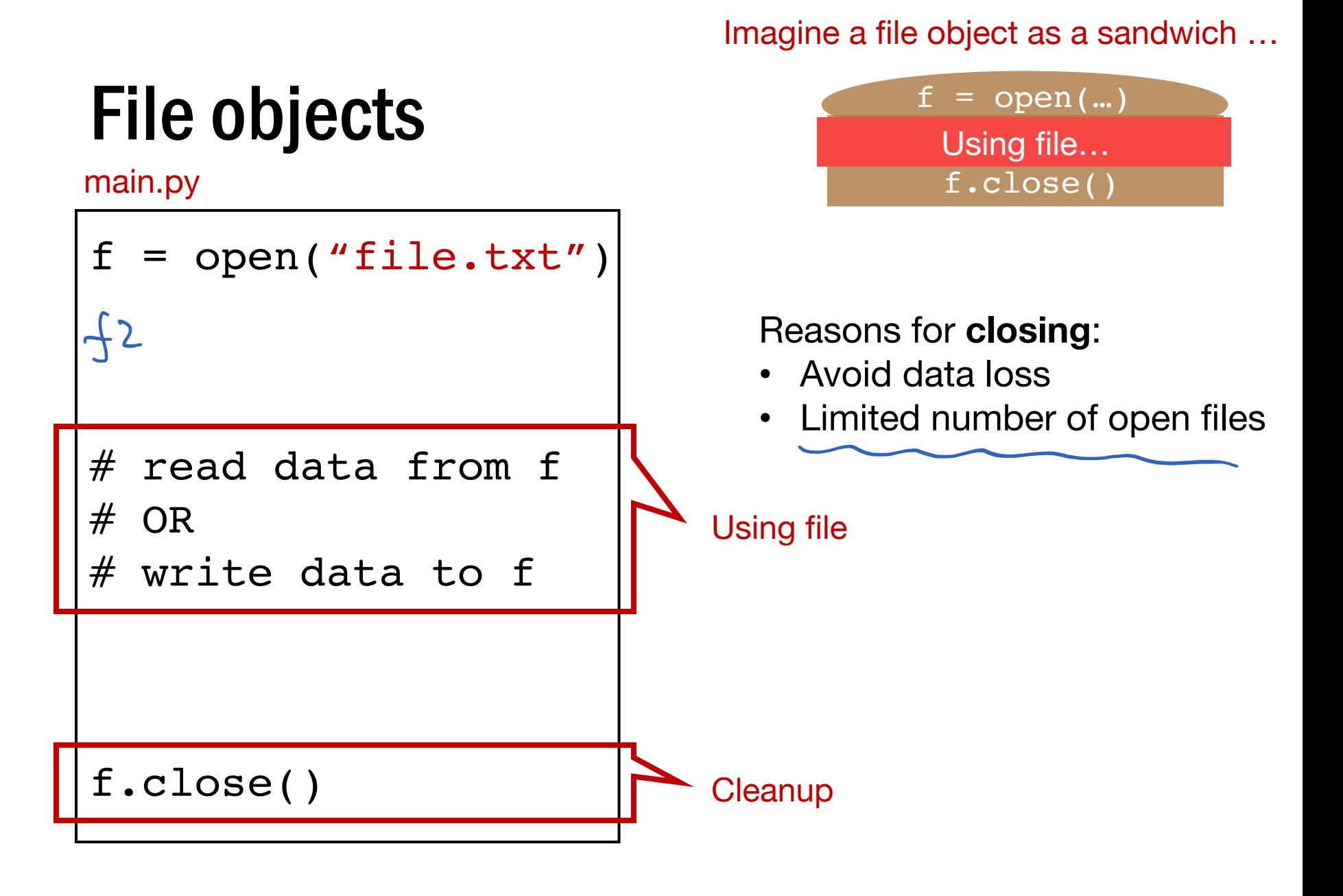

## Basic file interactions

- Basic file system operations
	- opening/closing
	- reading/writing
- OS-related module
	- listdir, mkdir, exists, join

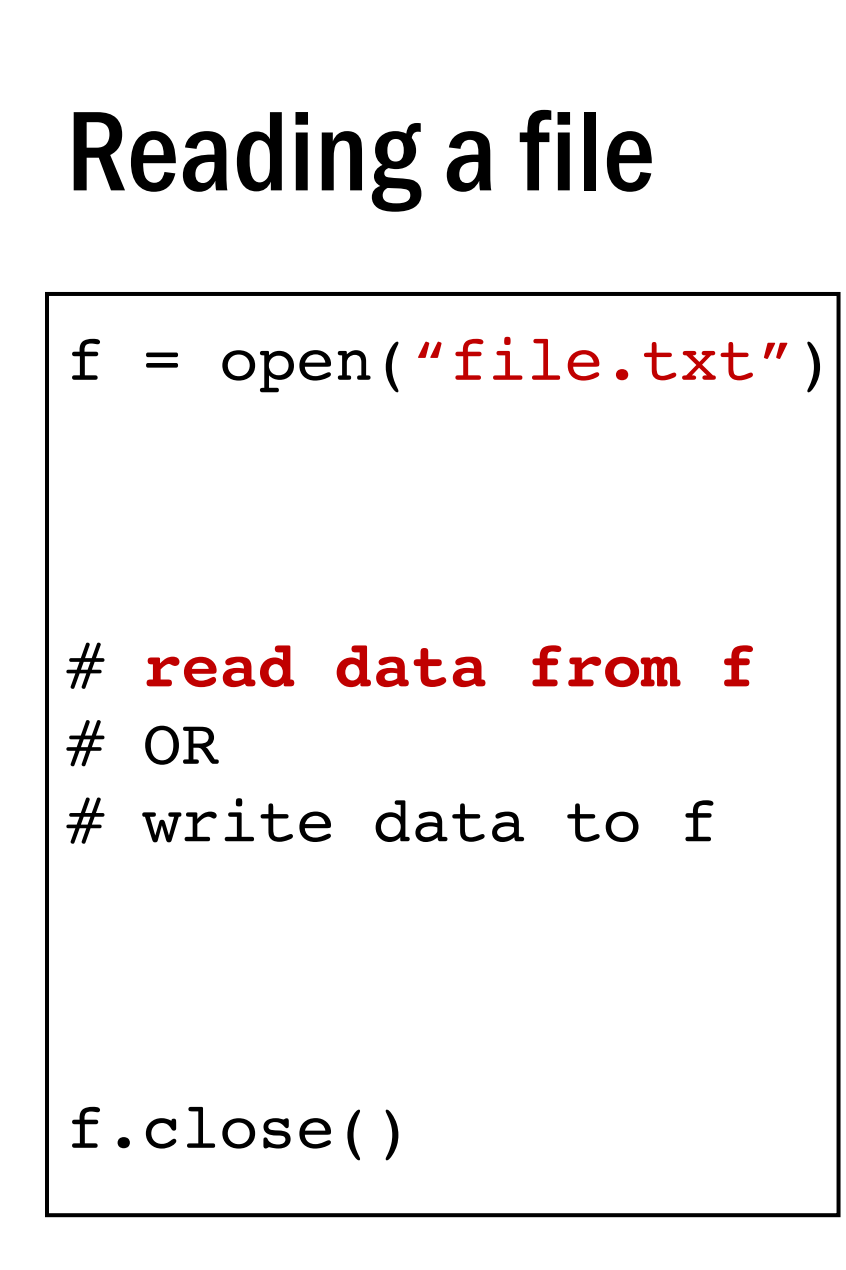

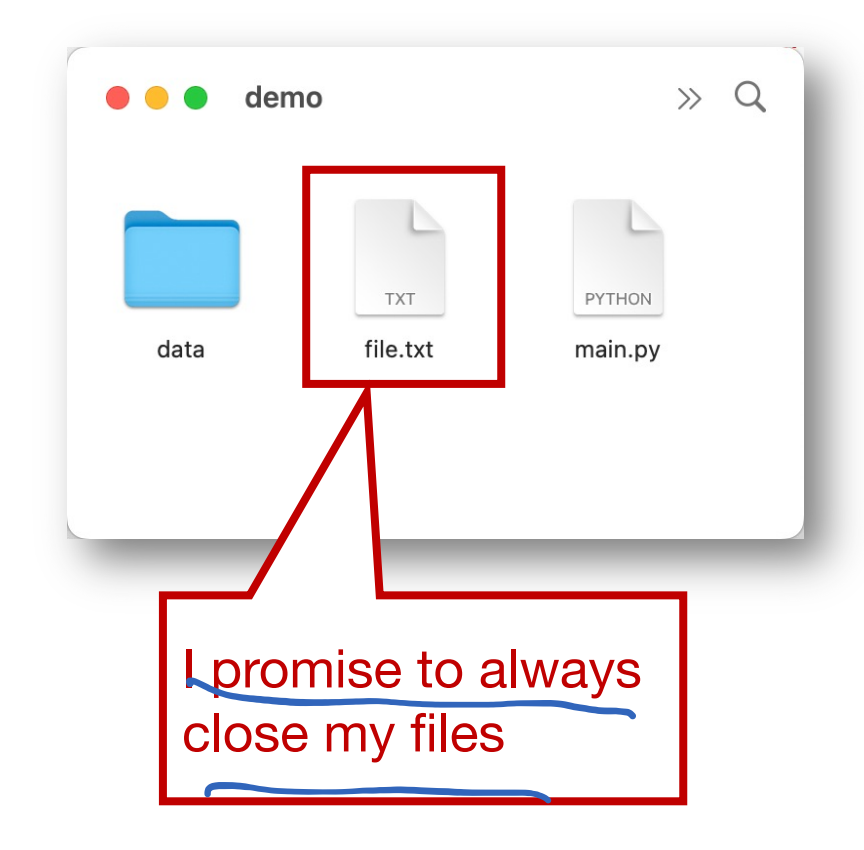

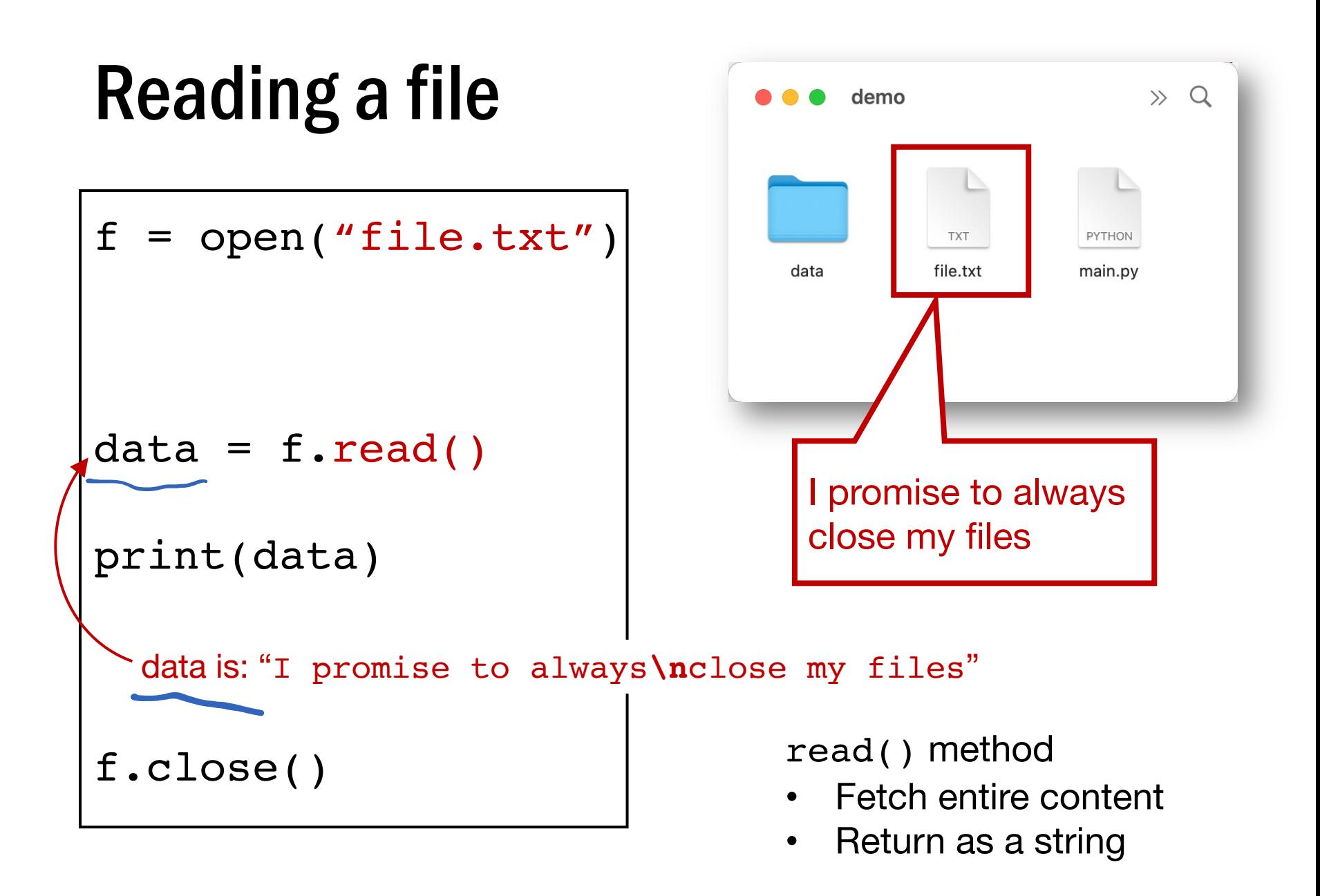

$$
f = open("file.txt")
$$

- # read data from f # OR
- # **write data to f**

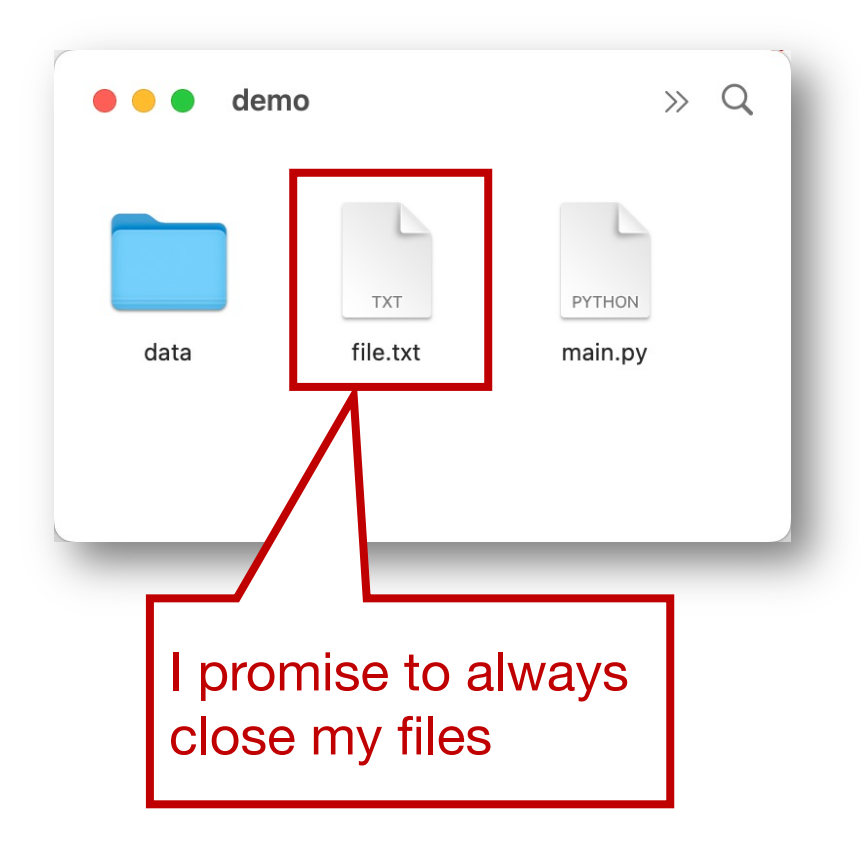

f.close()

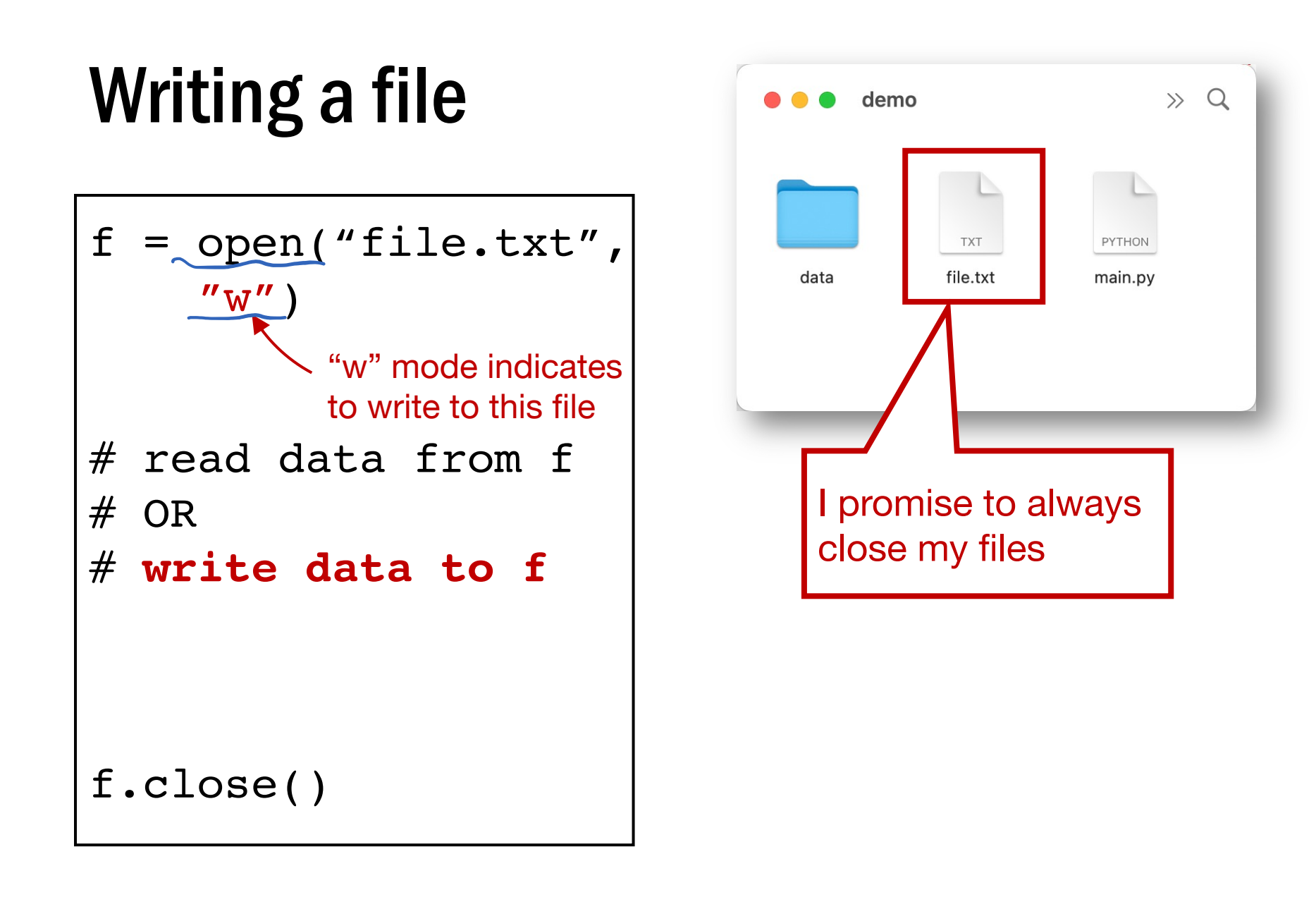

$$
f = \text{open}("file.txt",
$$
  
\n"w")  
\n"w" mode indicates  
\nto write to this file  
\nf.write("hello")  
\nf.write("1!!\n")  
\nf.write("1!!\n")

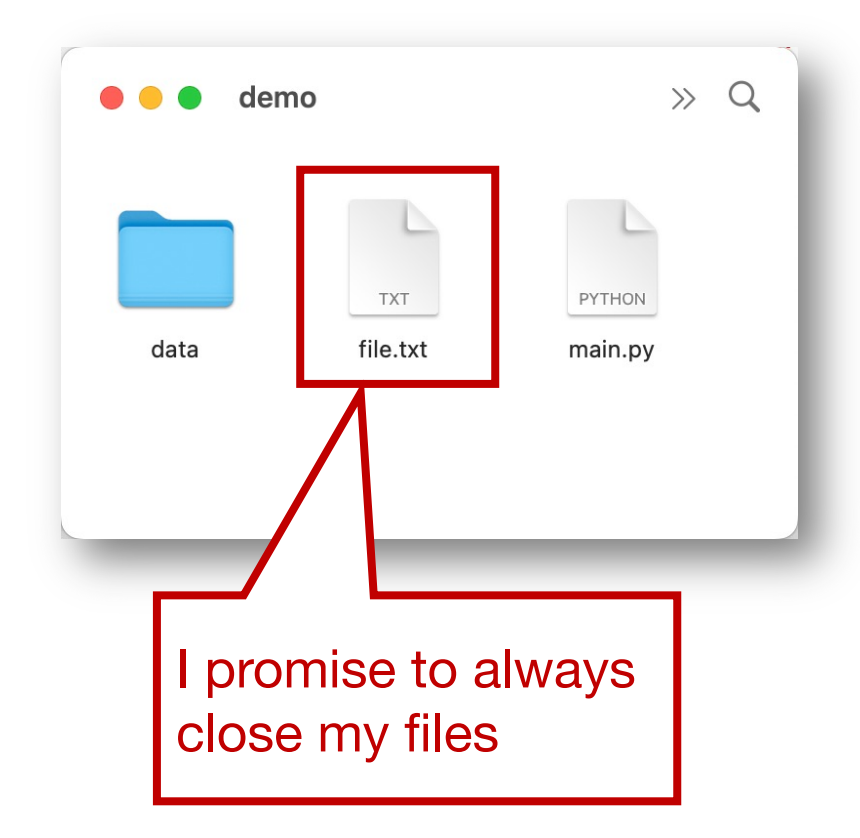

## f.close()

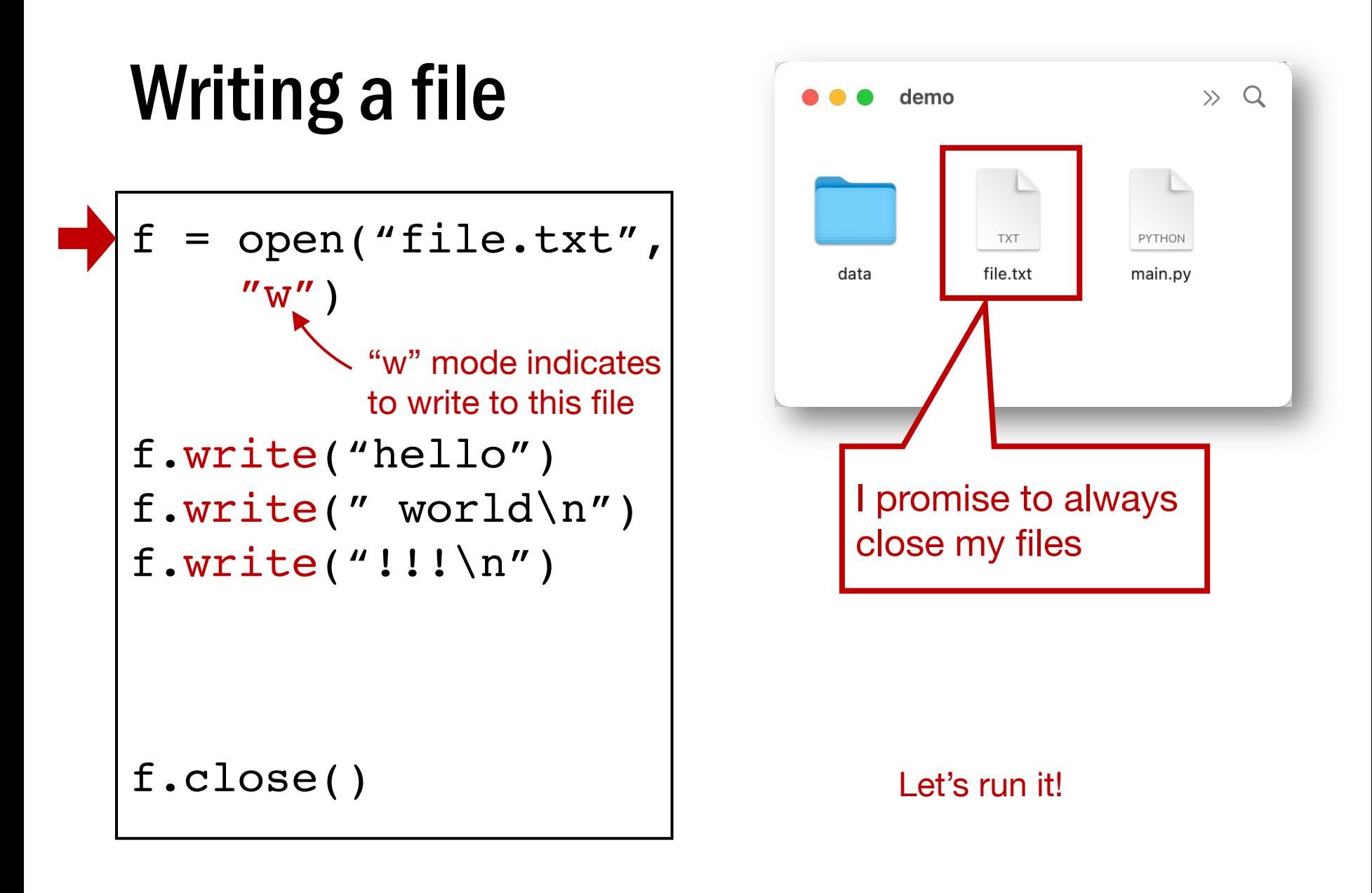

$$
f = \operatorname{open}("file.txt",\n"w")\n"w" mode indicates\nto write to this file\nf.write("hello")\nf.write("world\n")\nf.write("!!!\n")\n
$$
\nf.close()

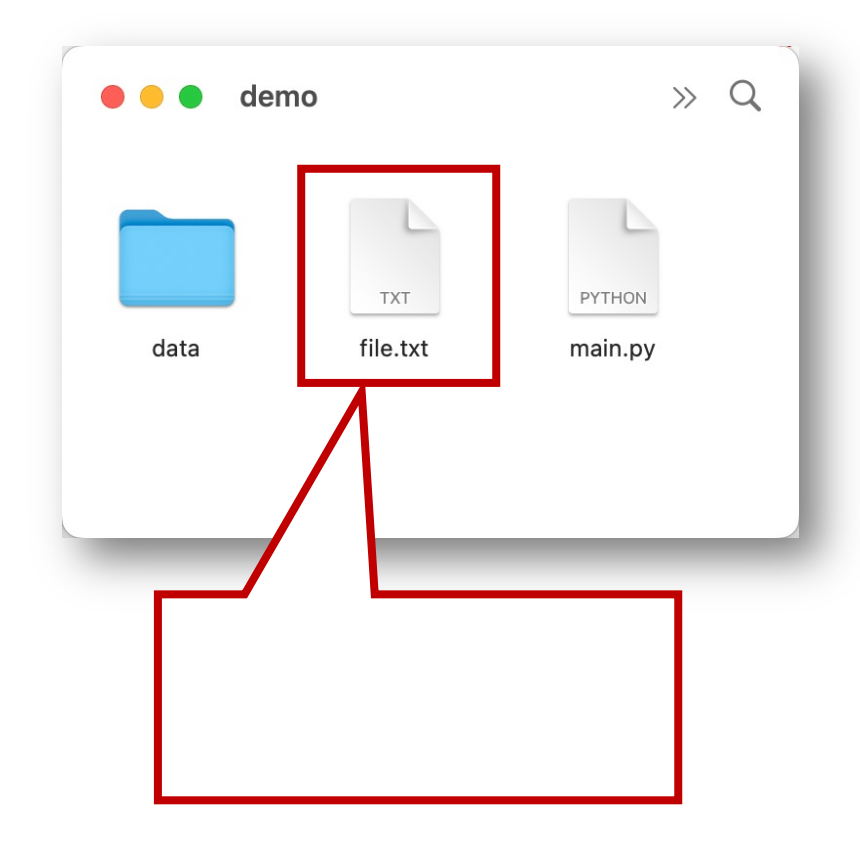

Open with "w" is dangerous. It immediately wipes out your file

(Or create a new one if there isn't already a file.txt)

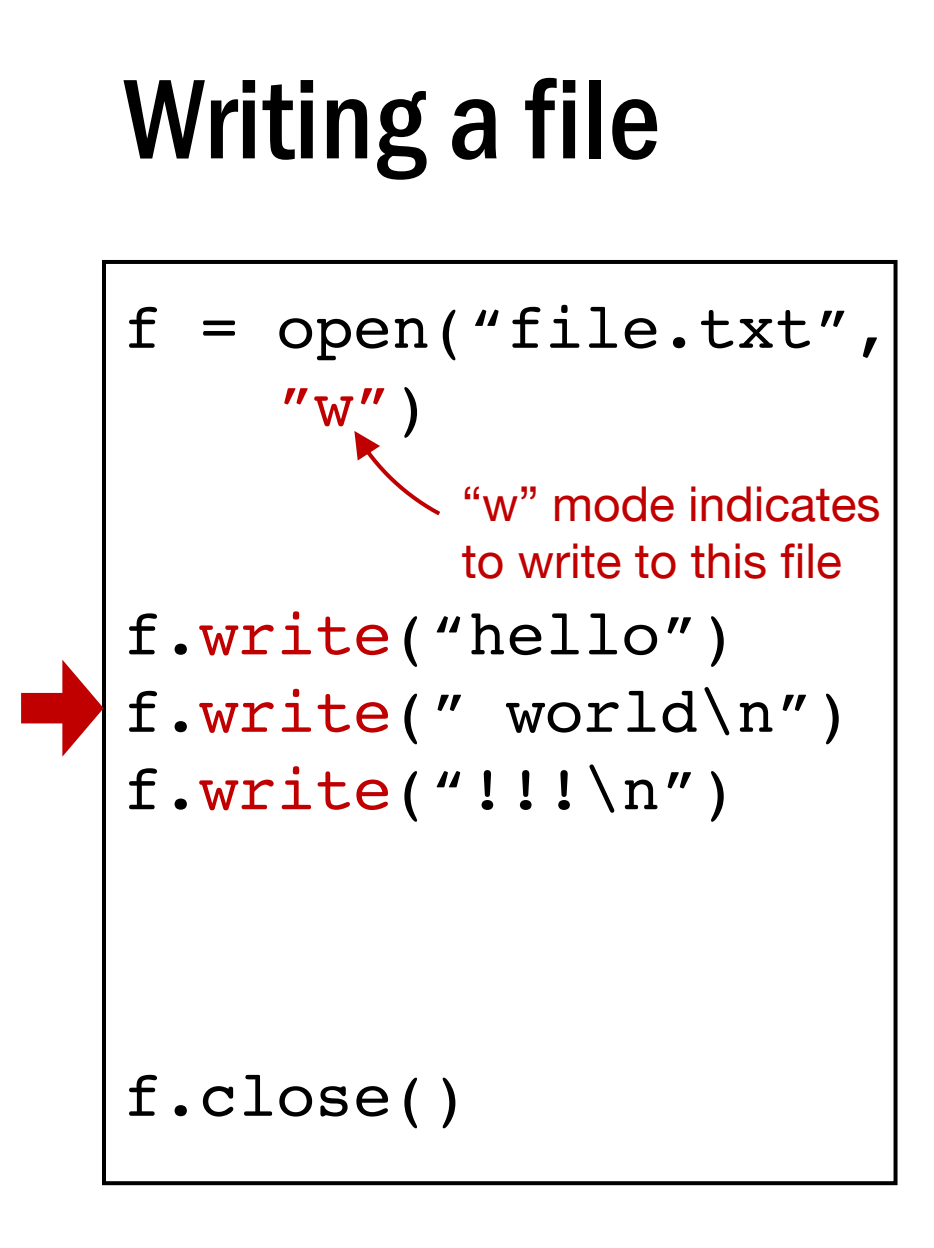

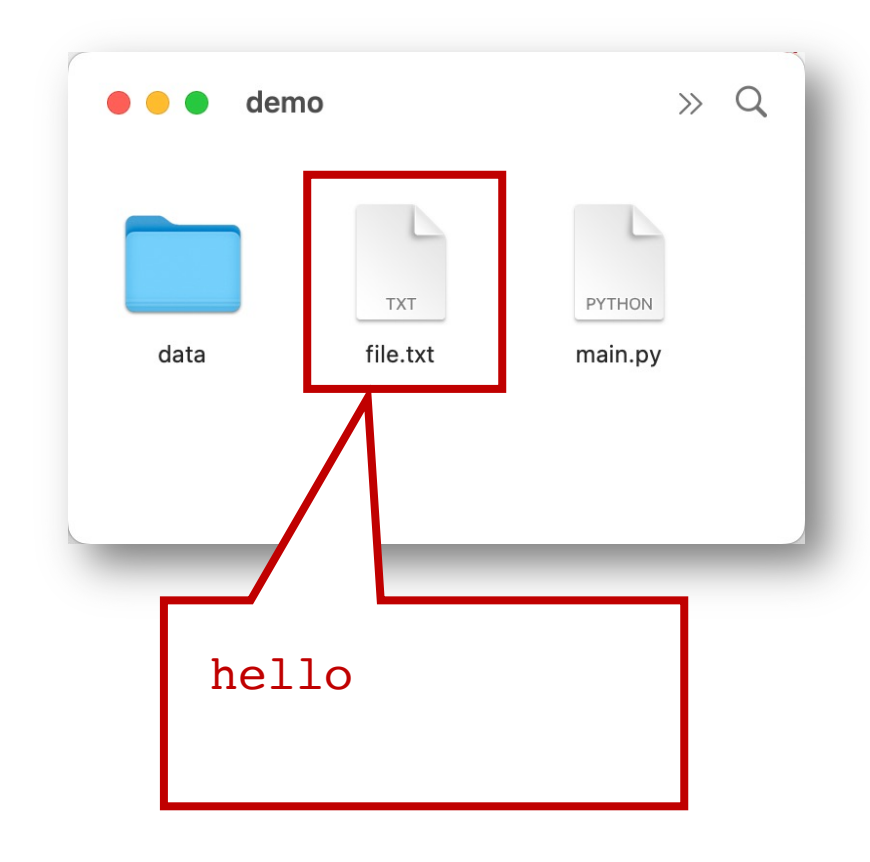

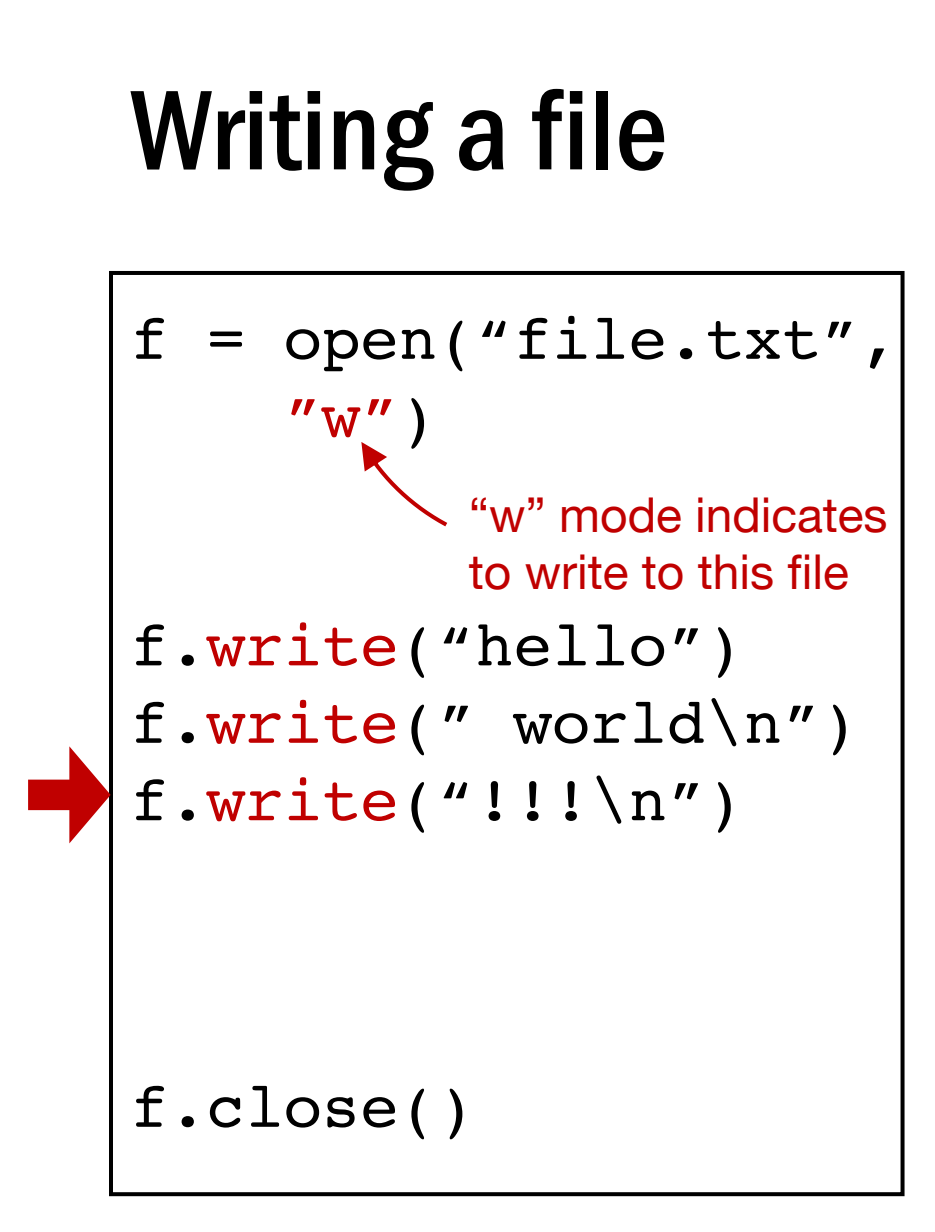

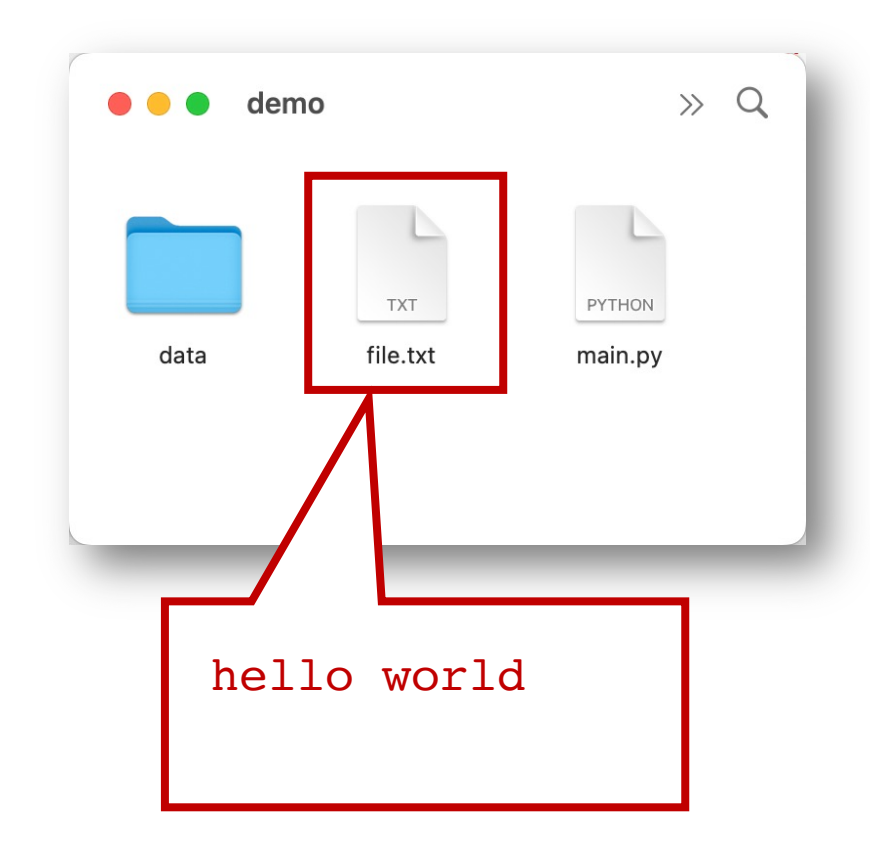

$$
f = \text{open}("file.txt","w")
$$
  
"w" mode indicates  
to write to this file  

$$
f.write("hello")
$$
  

$$
f.write("world\n")
$$
  

$$
f.write("!!\n")
$$

$$
\begin{array}{|c|c|}\n\hline\n\text{0} & \text{demo} & & \text{0} \\
\hline\n\text{0} & \text{0} & \text{0} & \text{0} \\
\hline\n\text{0} & \text{0} & \text{0} & \text{0} \\
\hline\n\text{0} & \text{0} & \text{0} & \text{0} \\
\hline\n\text{0} & \text{0} & \text{0} & \text{0} & \text{0} \\
\hline\n\text{0} & \text{0} & \text{0} & \text{0} & \text{0} \\
\hline\n\text{1} & \text{1} & \text{0} & \text{0} & \text{0} & \text{0} \\
\hline\n\text{1} & \text{1} & \text{1} & \text{0} & \text{0} & \text{0} & \text{0} \\
\hline\n\text{2} & \text{2} & \text{3} & \text{0} & \text{0} & \text{0} & \text{0} \\
\hline\n\text{3} & \text{4} & \text{0} & \text{0} & \text{0} & \text{0} & \text{0} \\
\hline\n\text{4} & \text{5} & \text{0} & \text{0} & \text{0} & \text{0} & \text{0} & \text{0} \\
\hline\n\text{5} & \text{6} & \text{0} & \text{0} & \text{0} & \text{0} & \text{0} & \text{0} & \text{0} \\
\hline\n\text{6} & \text{1} & \text{0} & \text{0} & \text{0} & \text{0} & \text{0} & \text{0} & \text{0} & \text{0} & \text{0} \\
\hline\n\text{7} & \text{1} & \text{1} & \text{1} & \text{1} & \text{1} & \text{1} & \text{1} & \text{0} & \text{0} & \text{0} & \text{0} & \text{0} \\
\hline\n\text{8} & \text{1} & \text{1} & \text{1} & \text{1} & \text{1} & \text{1} & \text{1} & \text{0} & \text{0} & \text{0} & \text{0} & \text{0} & \text{0} \\
\hline\n\text{9} & \text{1} & \text{1} & \text{1} & \text{1} & \text{1} & \text{1}
$$

## f.close()

$$
f = \text{open}("file.txt",\n"w")\n"w" mode indicates\nto write to this file\nf.write("hello")\nf.write("world(n)')\nf.write("1!!\n")
$$

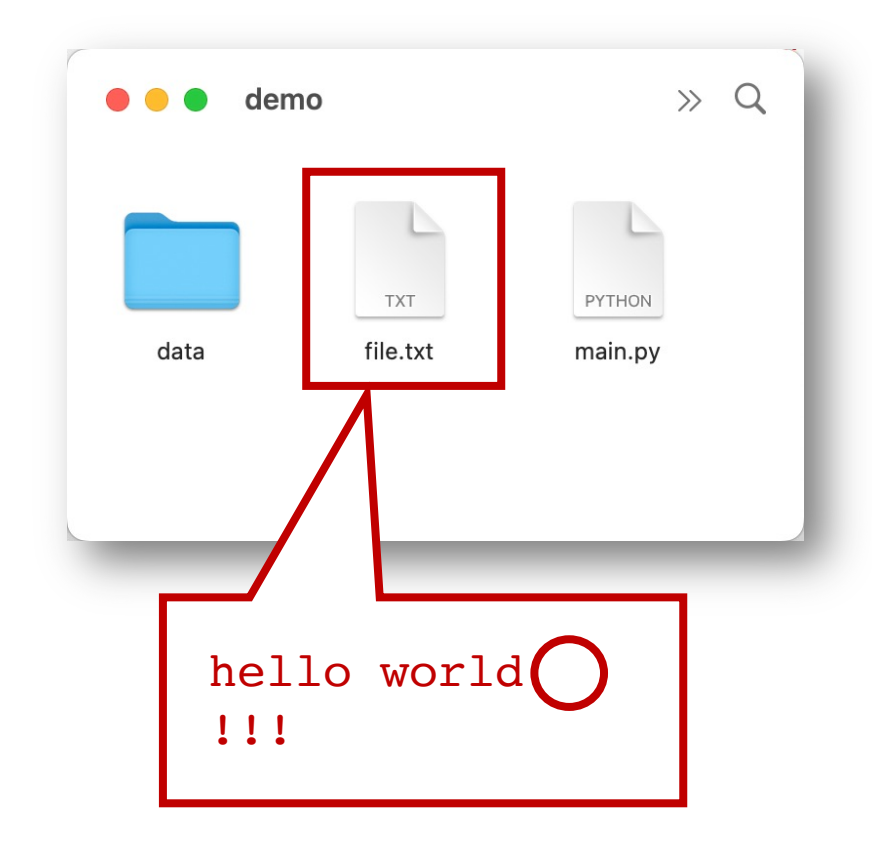

Be careful with newlines (write doesn't add them like print does)

## Basic file interactions

- Basic file system operations
	- opening/closing
	- reading/writing
- OS-related module
	- listdir, mkdir, exists, join

- Many functions in os and os.path for working w/ files
	- os.listdir
	- os.mkdir
	- os.path.exists
	- os.path.join
	- …

- Many functions in os and os.path for working w/ files
	- **os.listdir**
	- os.mkdir
	- os.path.exists
	- os.path.join
	- …

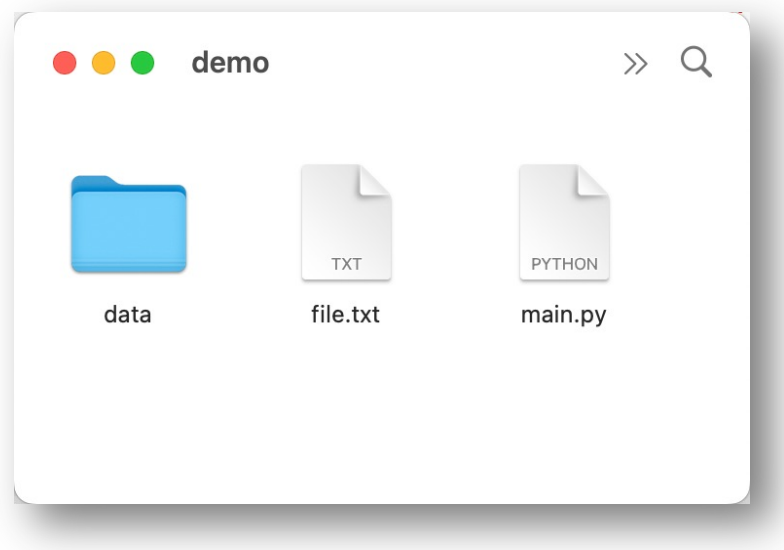

```
>>> import os
>>> os.listdir(".")
["file.txt", "main.py", "data"]
```
- Many functions in os and os.path for working w/ files
	- os.listdir
	- **os.mkdir**
	- os.path.exists
	- os.path.join
	- …

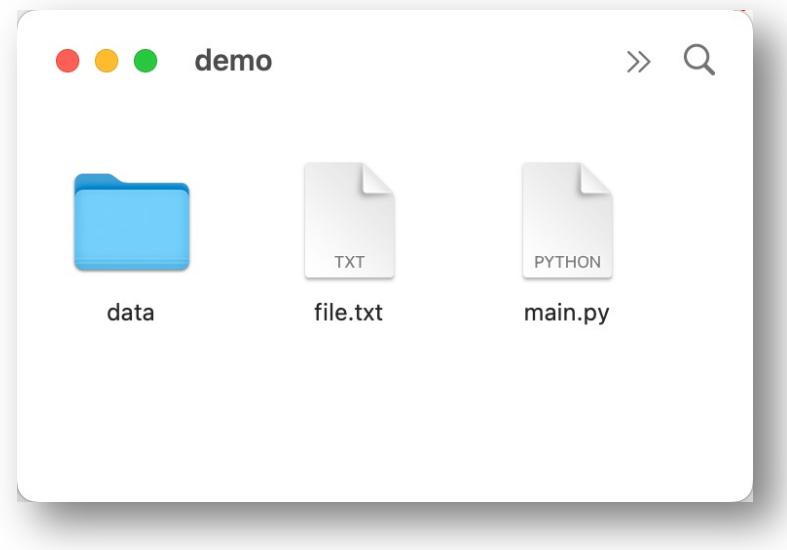

>>> import os >>> **os.mkdir**("test")

- Many functions in os and os.path for working w/ files
	- os.listdir
	- **os.mkdir**
	- os.path.exists
	- os.path.join
	- …

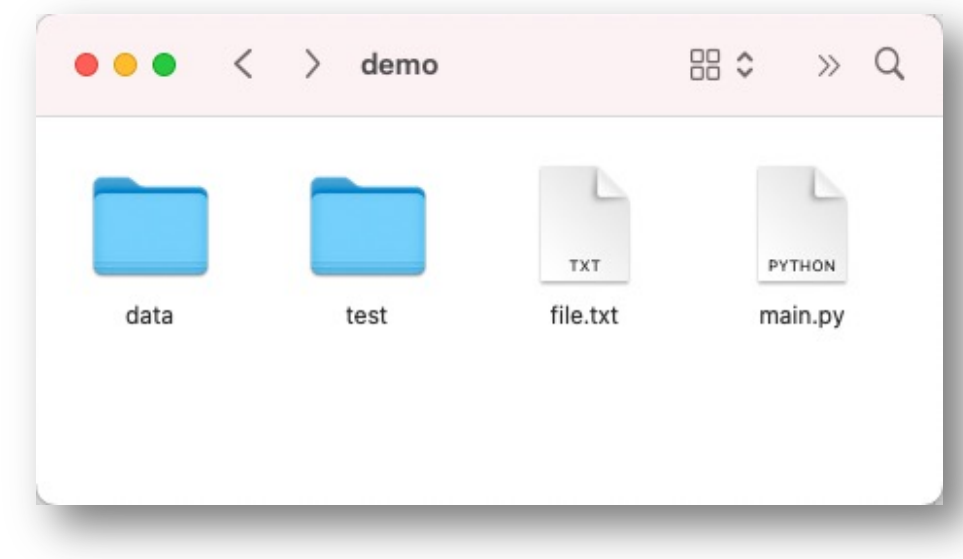

>>> import os >>> **os.mkdir**("test")

- Many functions in os and os.path for working w/ files
	- os.listdir
	- os.mkdir
	- **os.path.exists**
	- os.path.join
	- …

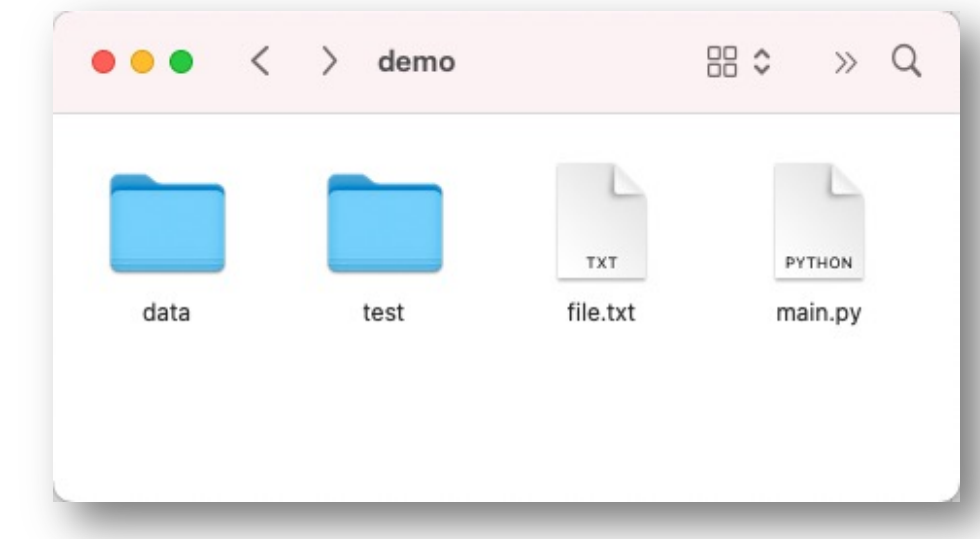

```
>>> import os
>>> os.path.exists("file.txt")
True
```
- Many functions in os and os.path for working w/ files
	- os.listdir
	- os.mkdir
	- **os.path.exists**
	- os.path.join
	- …

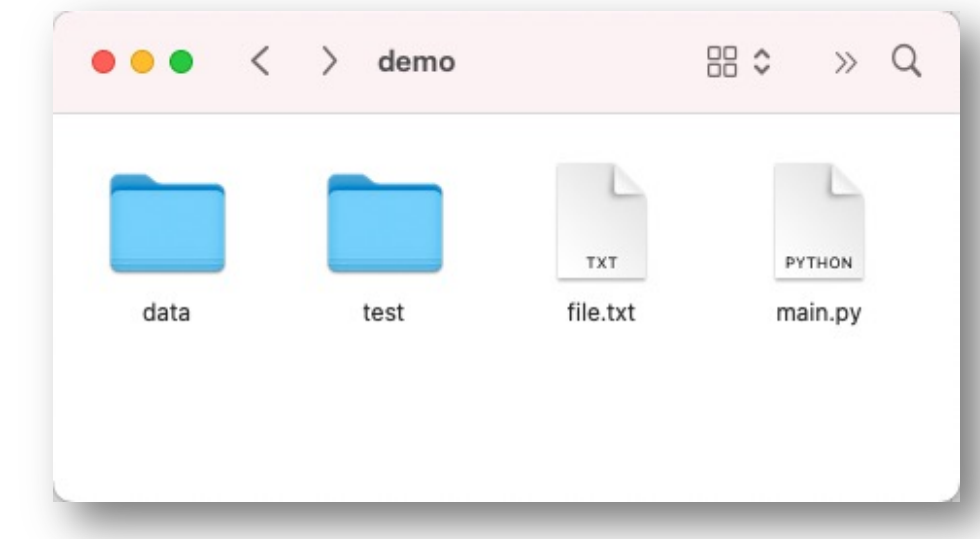

```
>>> import os
>>> os.path.exists("haha.txt")
False
```
- Many functions in os and os.path for working w/ files
	- os.listdir
	- os.mkdir
	- os.path.exists
	- **os.path.join**
	- …

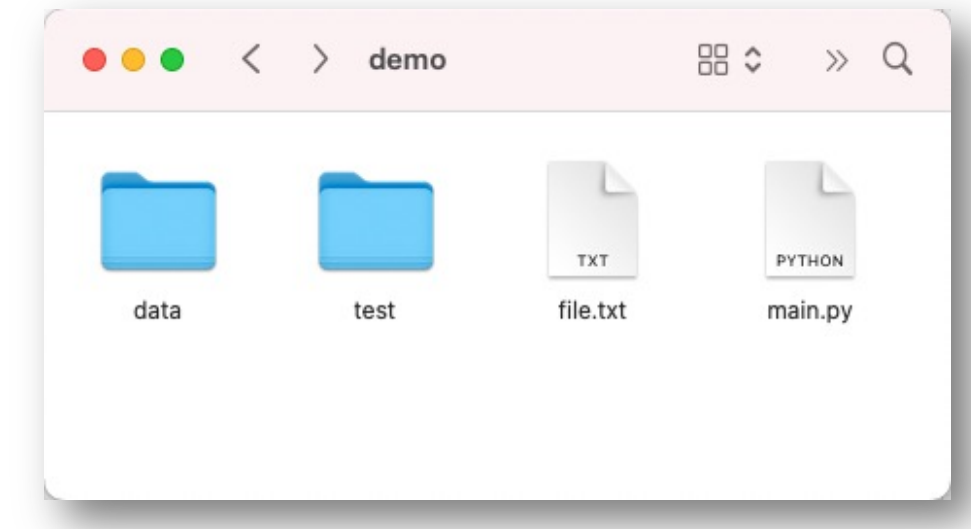

>>> import os >>> **os.path.join**("data" , "export.csv") **data/export.csv** on Linux/MacOS on Windows: **data\export.csv**

Y. Cheng UVA DS5110 Spring 2023 63

## Tabular data: CSVs/JSONs vs. Databases

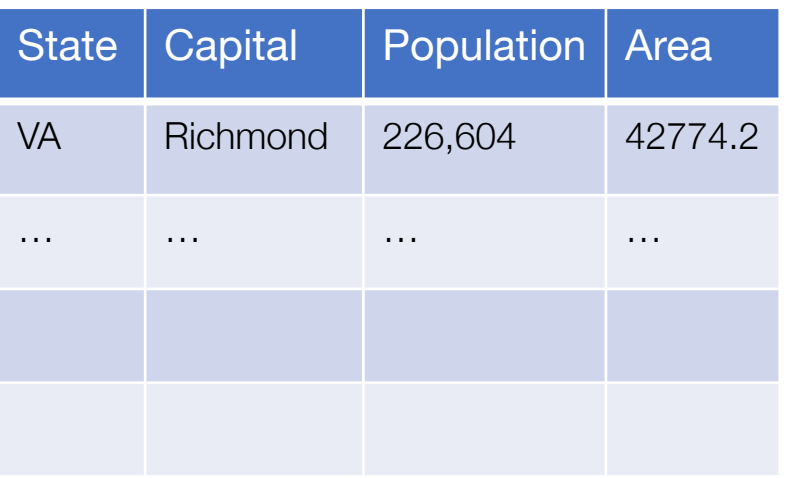

## **Characteristics**

**One table** 

## CSV SQL Database

## **Capitals**

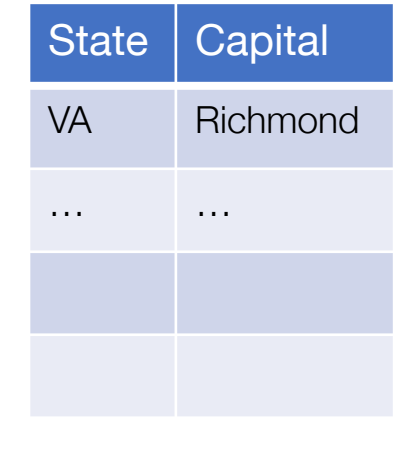

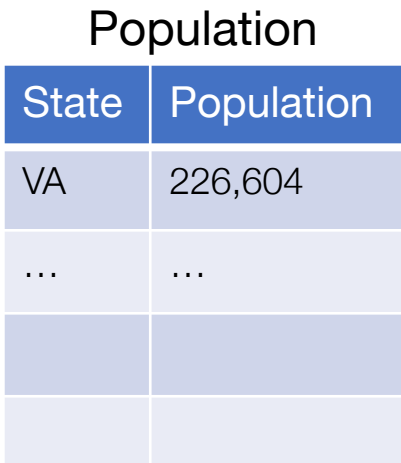

### Areas

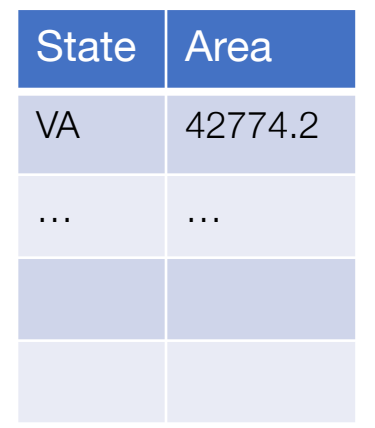

## **Characteristics**

• Collections of tables, each named

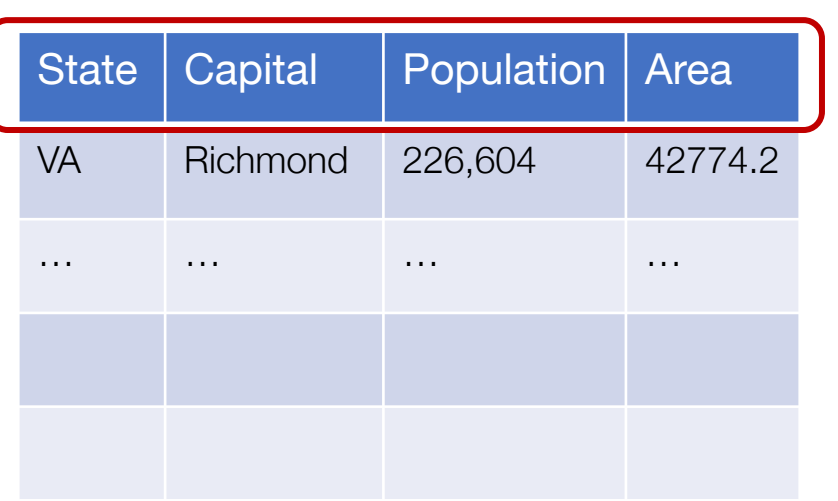

## CSV I SQL Database **Capitals**

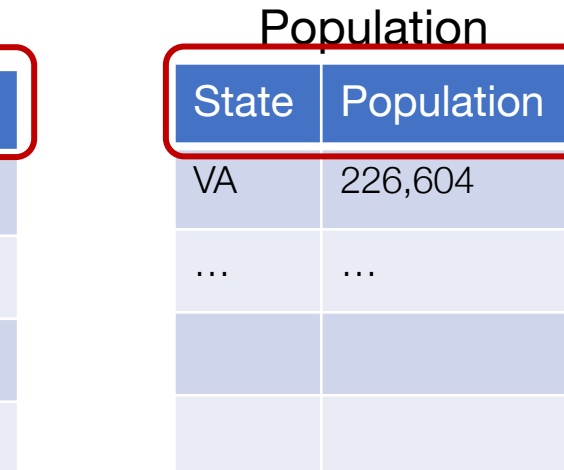

## **Characteristics**

- One table
- Columns sometimes named

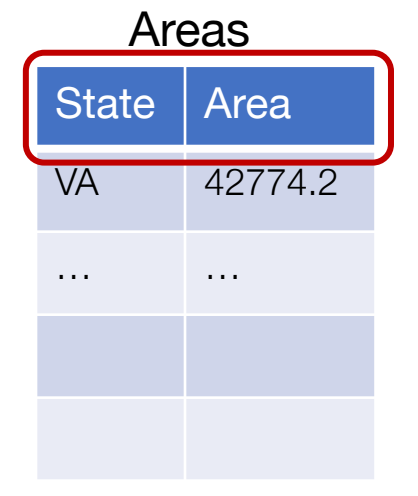

State | Capital

VA Richmond

… … …

## **Characteristics**

- Collections of tables, each named
- Columns always named

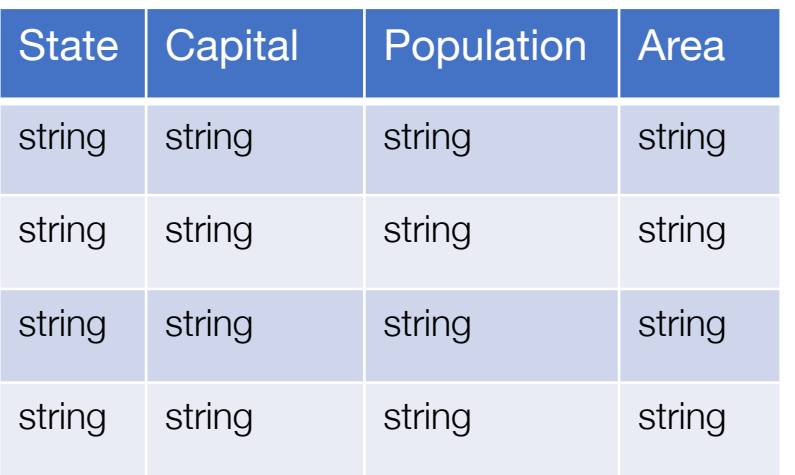

## **Characteristics**

- One table
- Columns sometimes named
- Everything is a **string**

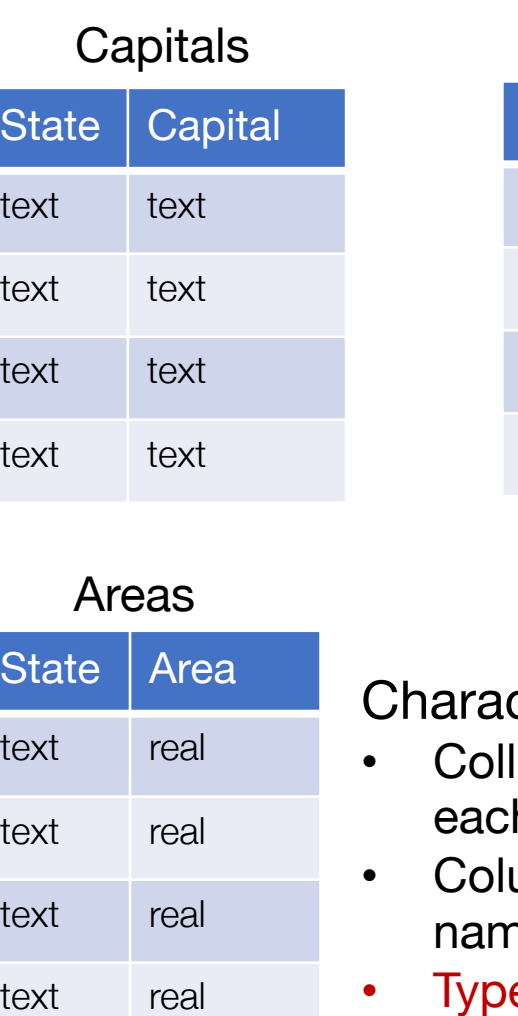

## CSV SQL Database

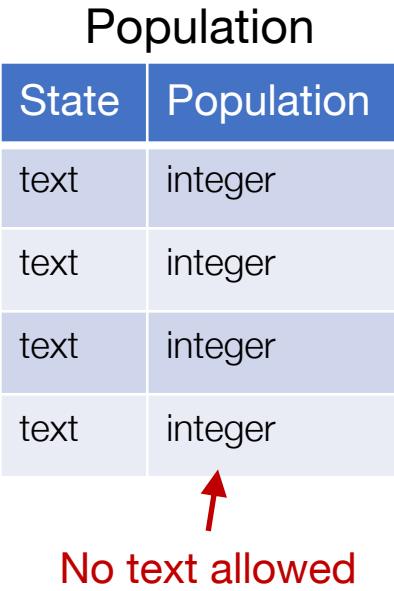

cteristics

- ections of tables, h named
- umns always named
- ypes per column (enforced)

## 1. More relations

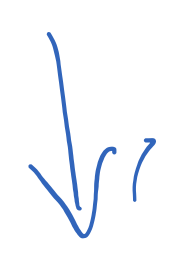

### **Database CSV**

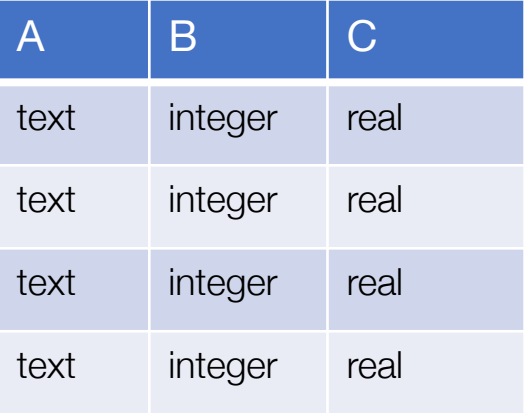

 $A$ ,  $B$ ,  $C$ 

string,string,string string,string,string string,string,string string,string,string

**JSON**

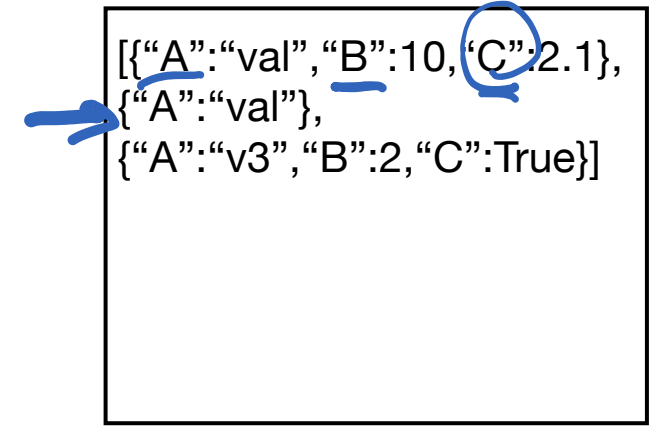

Same fields and same types in every column Everything is a **string**

Types, but… **Semi-structured** data Missing values Types may differ across columns

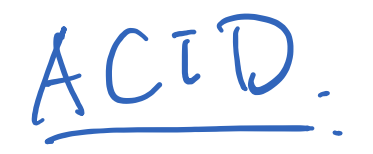

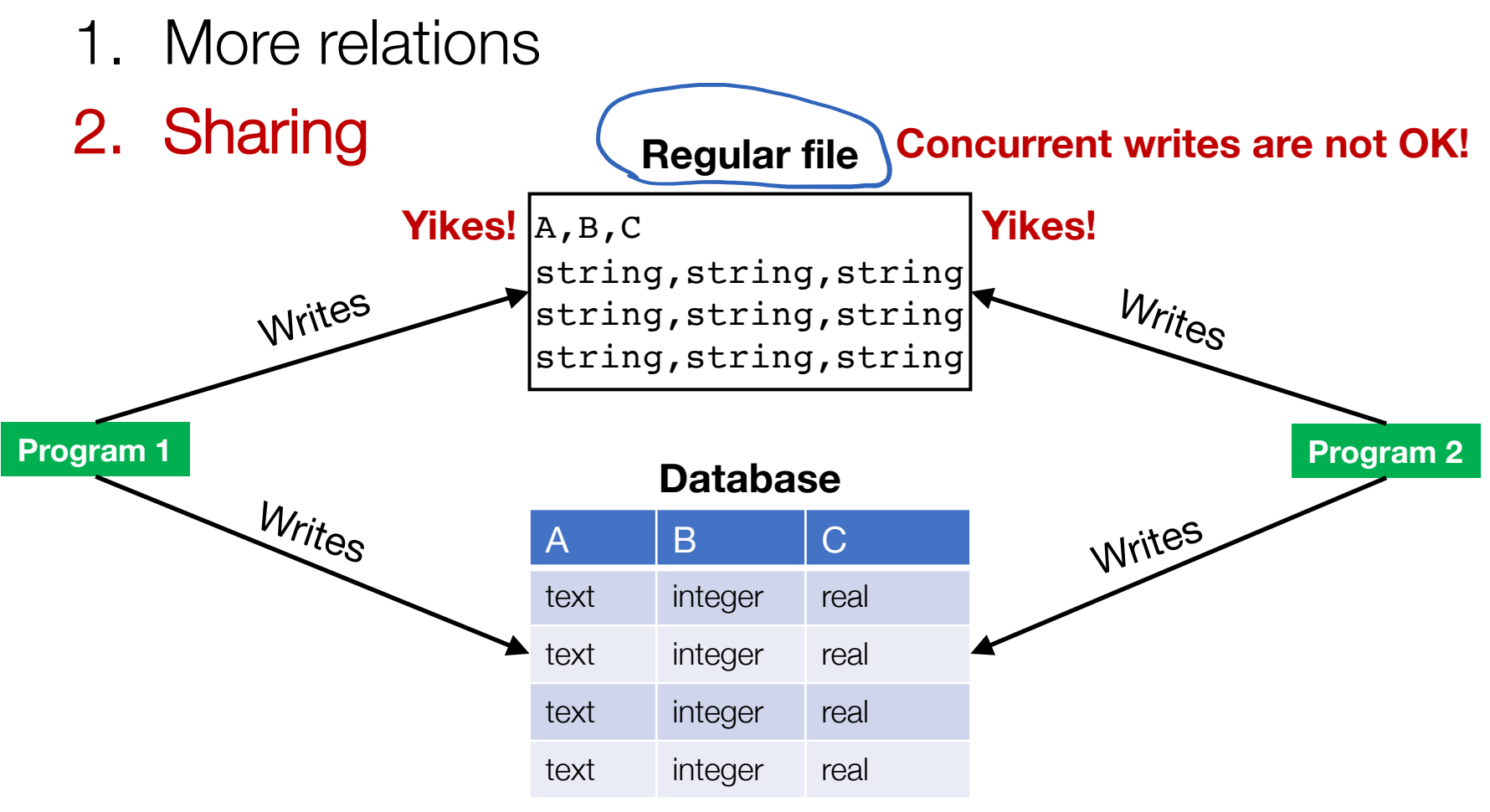

### **OK to have multiple programs write to same DB**

Y. Cheng UVA DS5110 Spring 2023 69

- 1. More relations
- 2. Sharing
- 3. Queries

Python code to find the NBA player who played for the most teams

**Regular file**

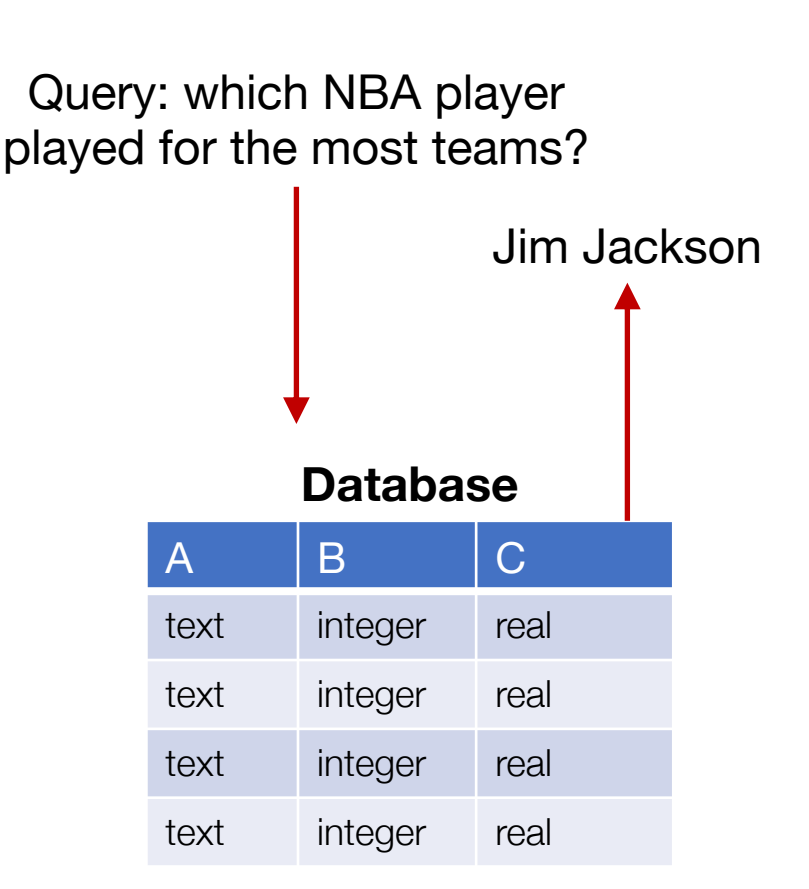

- 1. More relations
- 2. Sharing
- 3. Queries

Python code to find the NBA player who played for the most teams

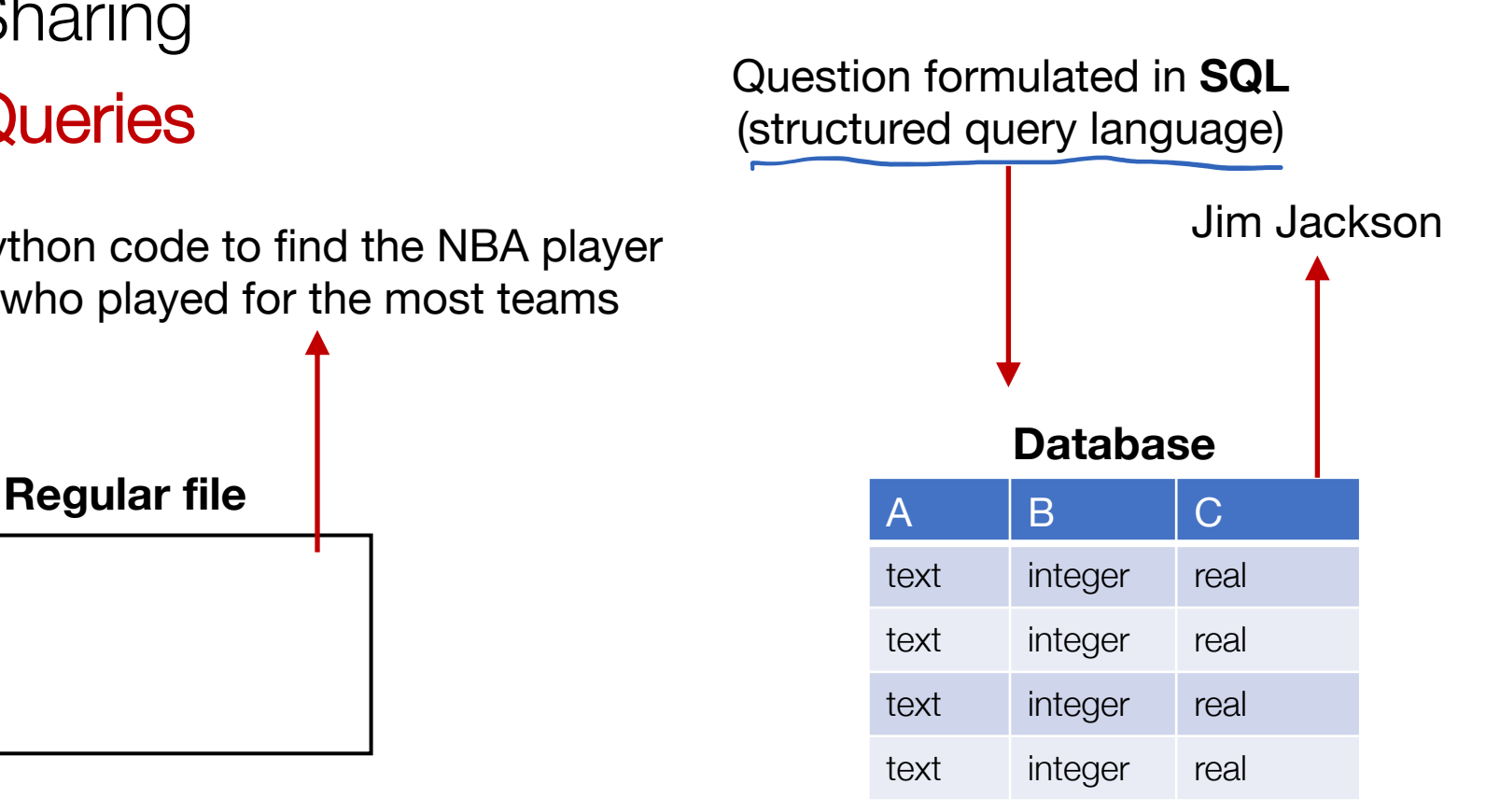

- 1. More relations
- 2. Sharing
- 3. Queries
- 4. Performance
# Why use a database?

- 1. More relations
- 2. Sharing
- 3. Queries
- 4. Performance

## **Exercise:**

- I'm going to show a table and ask you **two questions**
- You get out your **stop watch**
- Answer both questions, measuring how long each took you

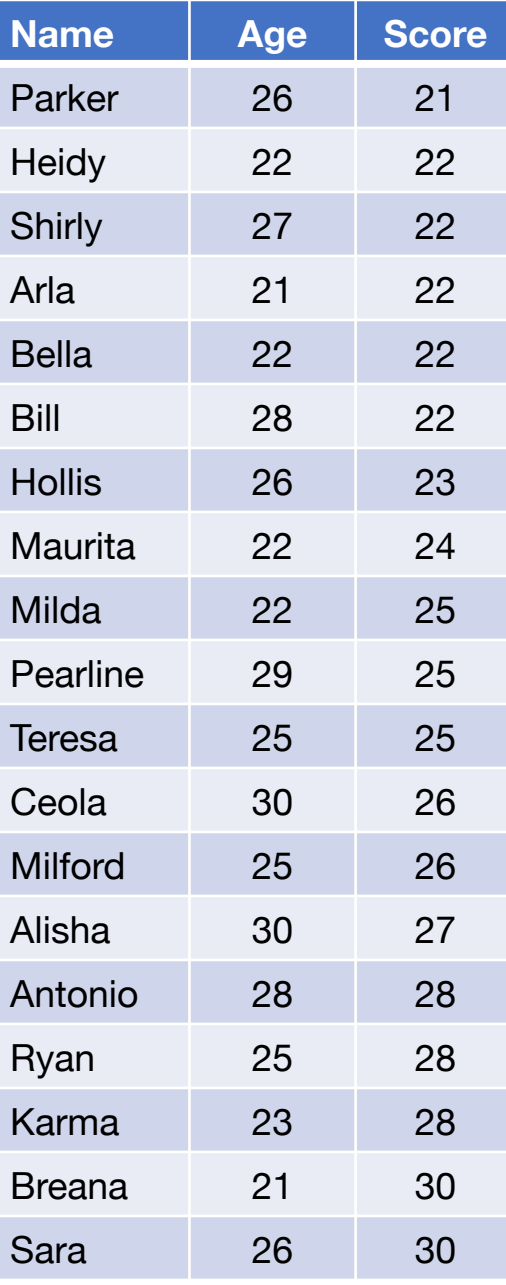

### **Question 1:**

How many people are 23 or younger?

### **Question 2:**

How many people scored 23 or less?

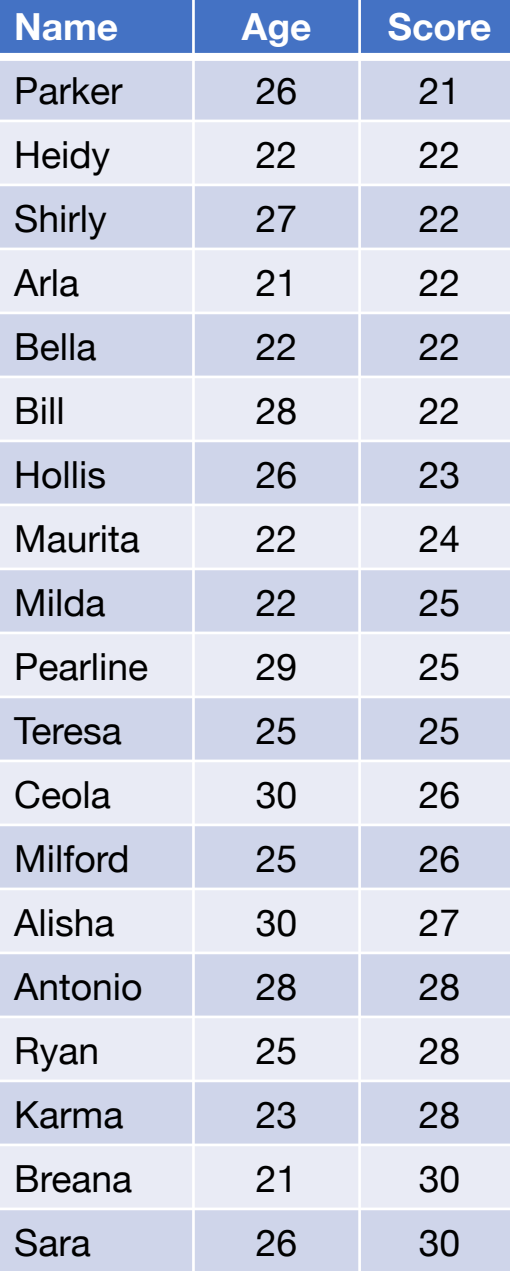

### **Question 1:**

How many people are 23 or younger?

#### **Question 2:**

How many people scored 23 or less?

*Which question took longer? Why?*

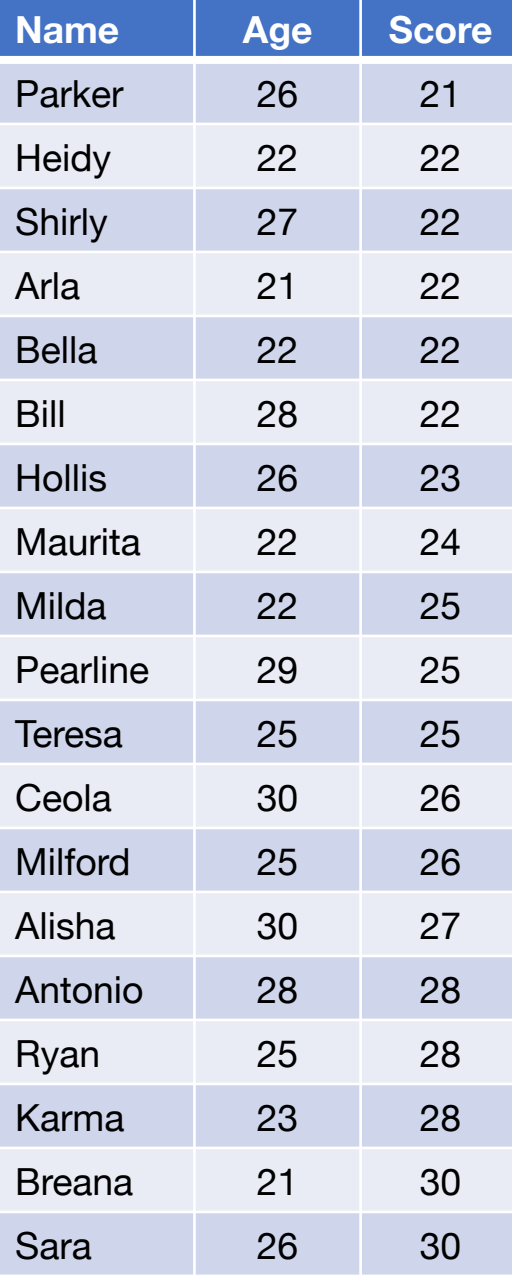

DBs can keep multiple copies of the same data

• Which copy to use is **automatically determined** based on the question (query) being asked

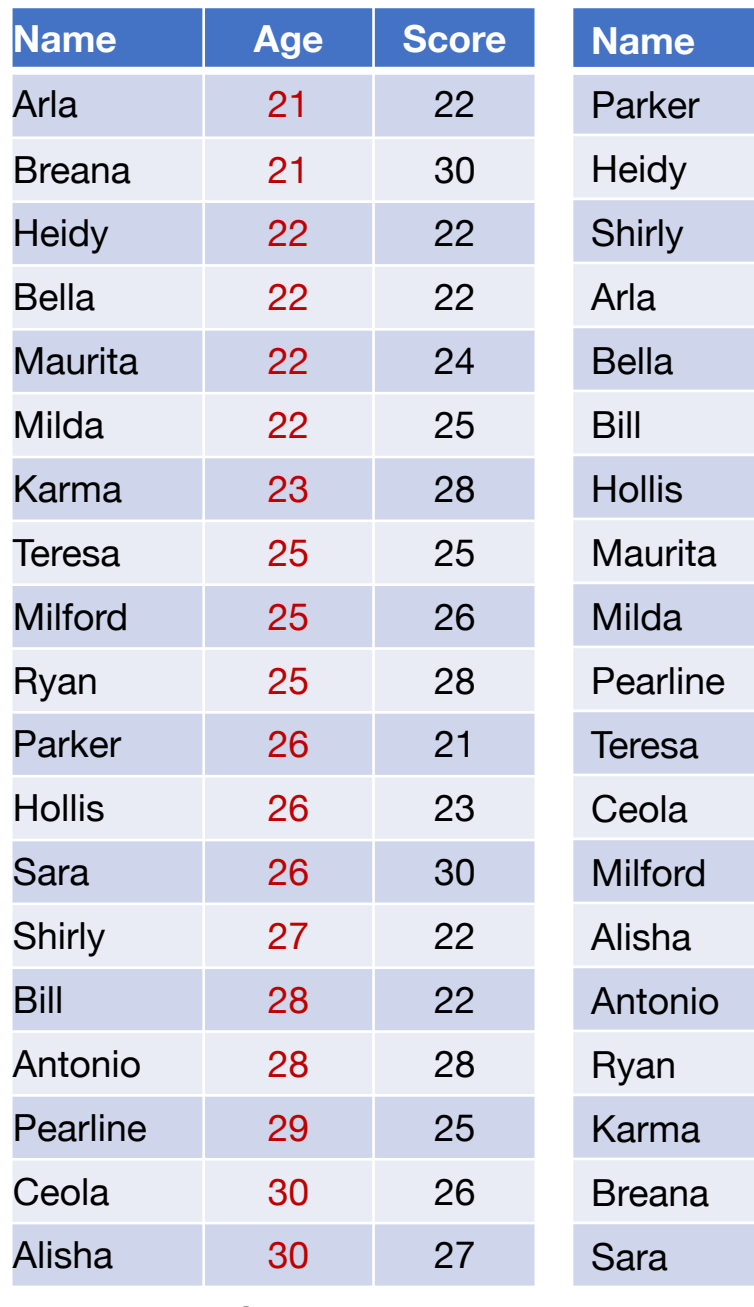

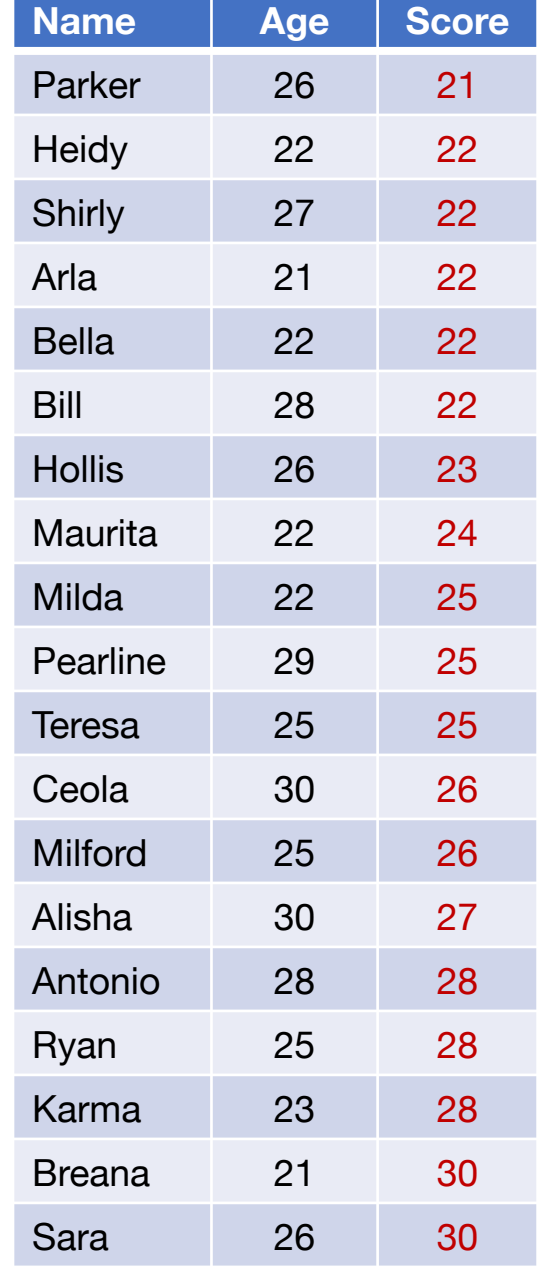

# Why use a database?

- 1. More relations
- 2. Sharing
- 3. Queries
- 4. Performance

# Why use a database?

- 1. More relations
- 2. Sharing
- 3. Queries
- 4. Performance

# Why not use a database?

1. It's often an overkill and too heavyweight

2. For many situations, writing ad-hoc Python code on a simple CSV/JSON file is easier to use

# Next step…

- Assignment 1 is out today!
- Next week: GFS, MapReduce